# Deep Dive: SPIFFE and SPIRE

### By Emiliano Berenbaum and Andrew Harding

**[emiliano@scytale.io](mailto:emiliano@scytale.io)  harding@scytale.io**

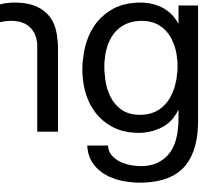

# Agenda

## • Federation • JWT Support

### • Envoy Demo

• Next Steps

- 
- 
- 

### Scytale's Jenny Schaffer would love to talk with you! **about**:

- SPIFFE/SPIRE usability issues • SPIFFE/SPIRE documentation / information architecture / personas and roles
- Kubernetes-specific information about the above

### Please email her: **jenny@scytale.io**

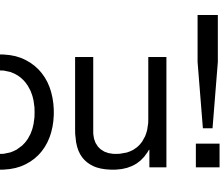

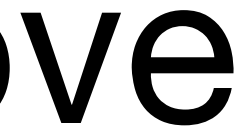

## Introduction to SPIFFE Andrew Jessup and Dan Feldman

# **https://sched.co/HtJu**

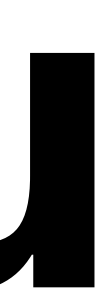

## Scrutinizing SPIRE to Sensible Strengthen SPIFFE Security

### Matt Moyer and Evan Gilman

# **https://sched.co/GrZZ**

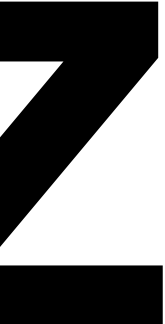

# Federation

### Dan Feldmans Blog Post on Federation

# https://blog.scytale.io

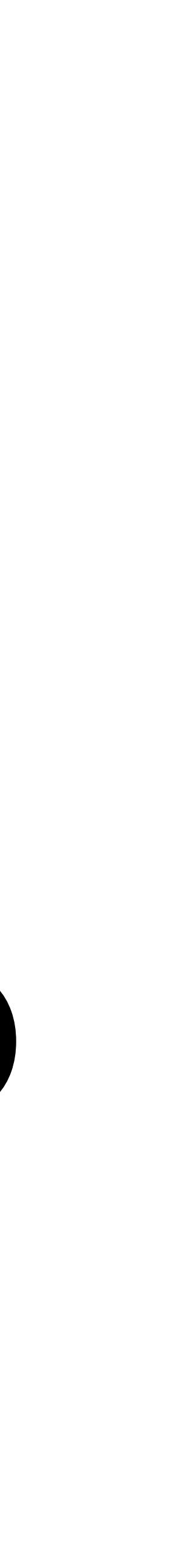

## We can set up Federation using the Registration API today

## Trust bundles are exposed via the Workload API

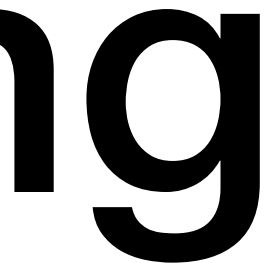

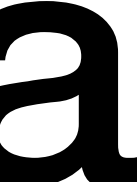

# Current Support

### Registration API

### Node API

## **SPIRE SERVER SPIRE AGENT**

### Workload API

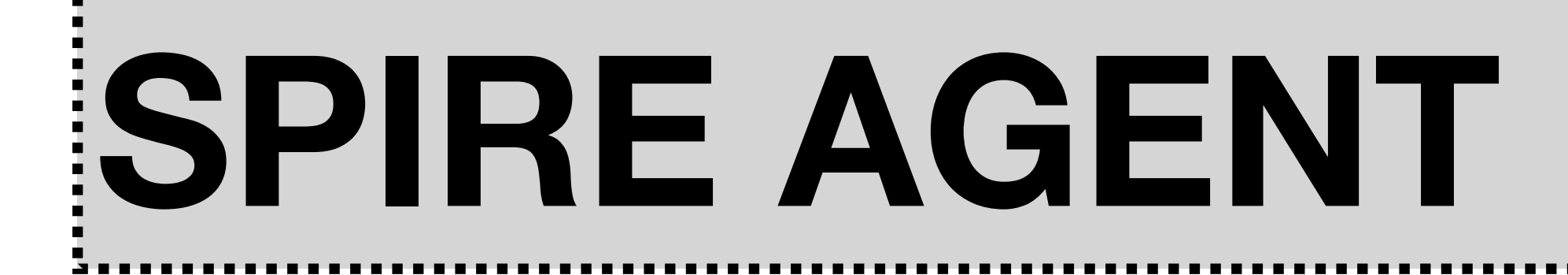

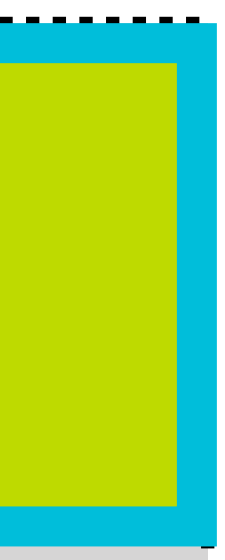

### Federation Extensions

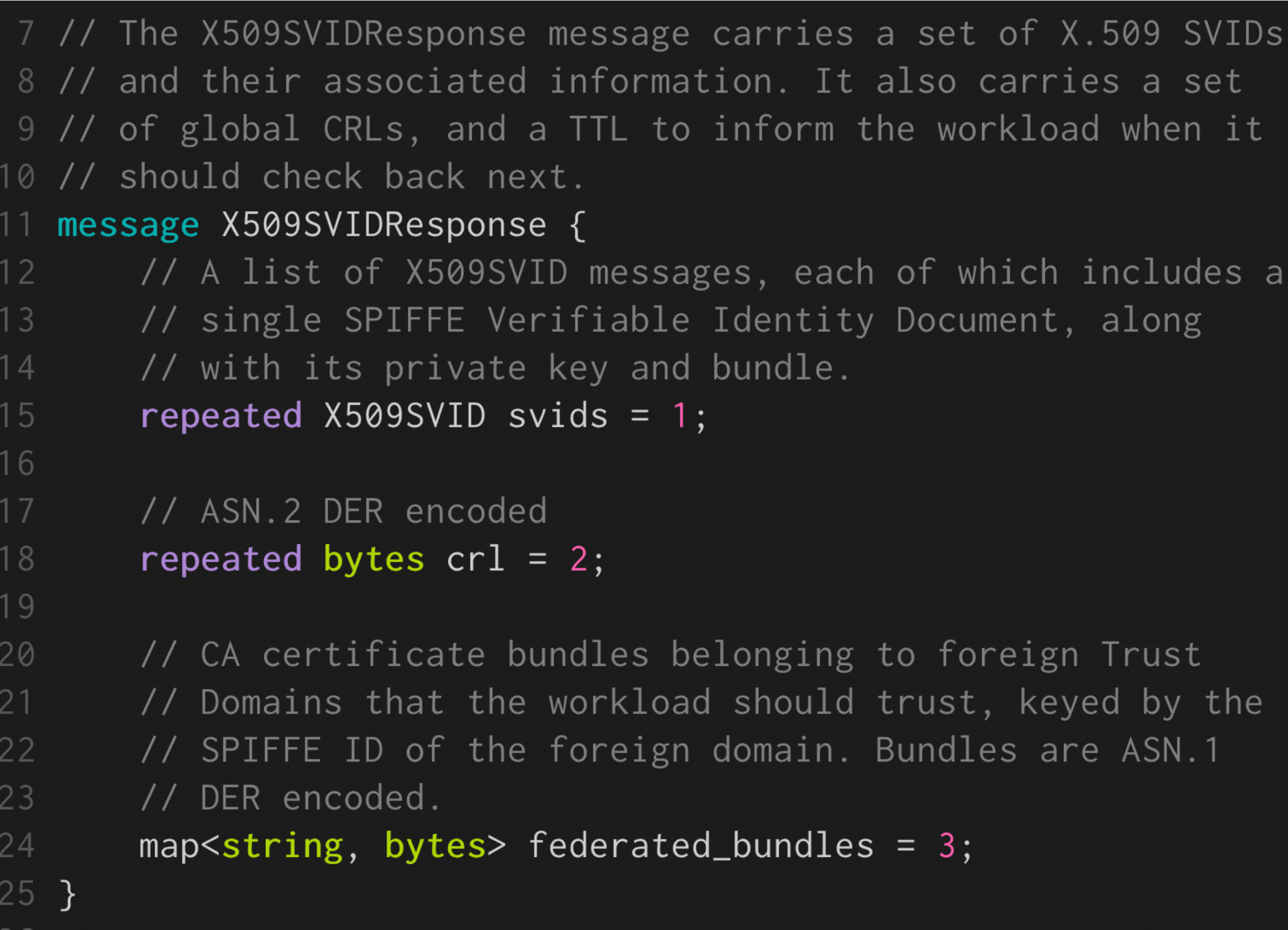

```
27 // The X509SVID message carries a single SVID and all
28 // associated information, including CA bundles.
29 message X509SVID {
       // The SPIFFE ID of the SVID in this entry
30
       string spiffe_id = 1;
3132
       // ASN.1 DER encoded certificate chain. MAY include
33
34
       // intermediates, the leaf certificate (or SVID itself)
       // MUST come first.
35
       bytes x509_svid = 2;
36
37
       // ASN.1 DER encoded PKCS#8 private key. MUST be
38
       // unencrypted.
39
       bytes x509_svid_key = 3;
40
41
42
       // CA certificates belonging to the Trust Domain ASN.1
       // DER encoded
43
       bytes bundle = 4;
44
45
       // List of trust domains the SVID federates with, which
46
       // corresponds to keys in the federated_bundles map in
47
       // the X509SVIDResponse message.
48
       repeated string federates_with = 5;
49
50 }
51
```
### Federation Extensions

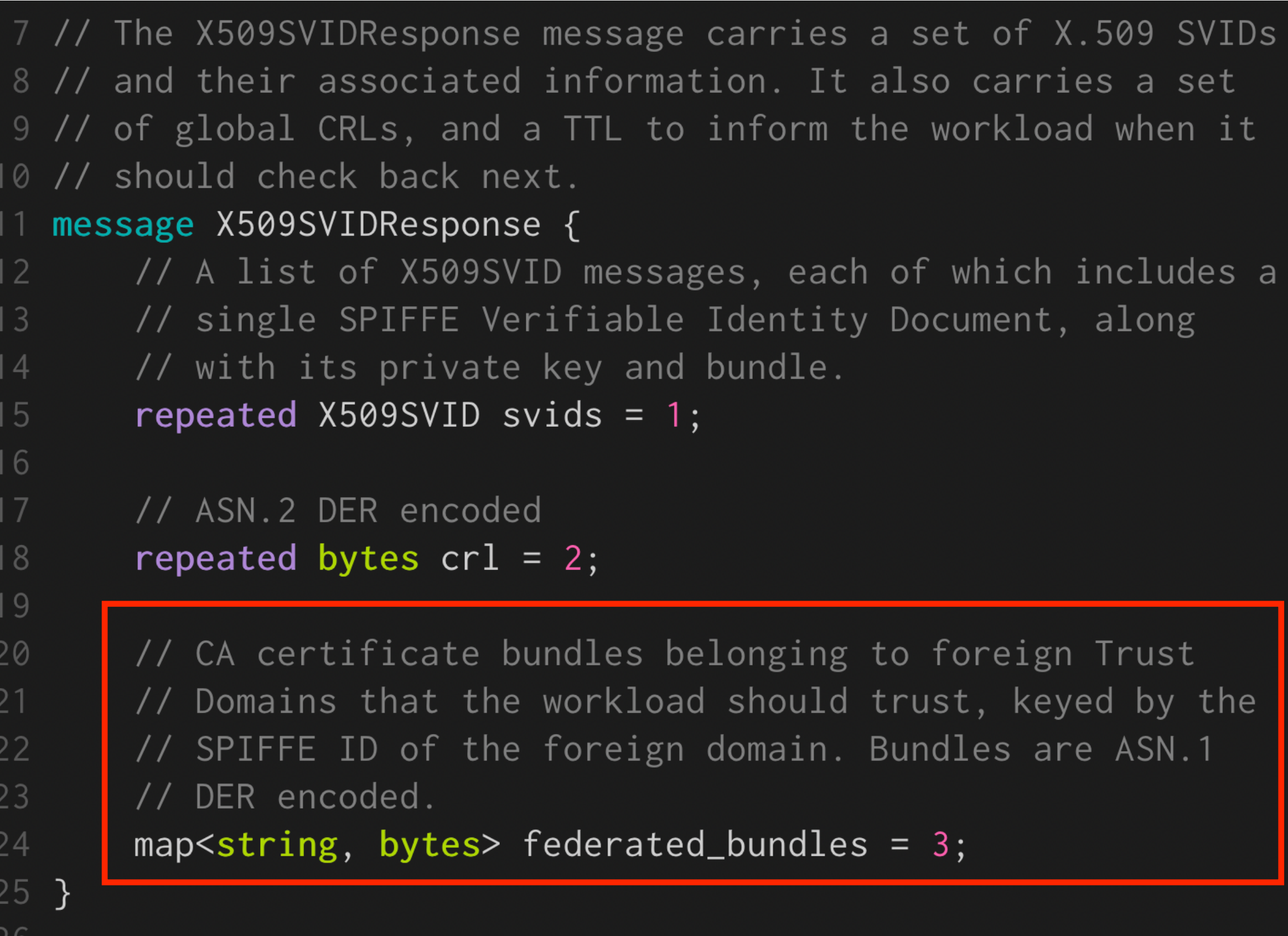

 $\angle$  O

```
27 // The X509SVID message carries a single SVID and all
28 // associated information, including CA bundles.
29 message X509SVID {
       // The SPIFFE ID of the SVID in this entry
30
       string spiffe_id = 1;
3132
33
       // ASN.1 DER encoded certificate chain. MAY include
34
       // intermediates, the leaf certificate (or SVID itself)
       // MUST come first.
35
       bytes x509_svid = 2;
36
37
       // ASN.1 DER encoded PKCS#8 private key. MUST be
38
       // unencrypted.
39
       bytes x509_svid_key = 3;
40
41
42
       // CA certificates belonging to the Trust Domain ASN.1
       // DER encoded
43
       bytes bundle = 4;44
45
      // List of trust domains the SVID federates with, which
46
47
      // corresponds to keys in the federated_bundles map in
       // the X509SVIDResponse message.
48
       repeated string federates_with = 5;
49
50 }
```
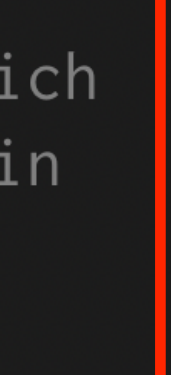

**Echo TD**

## Federation Flow

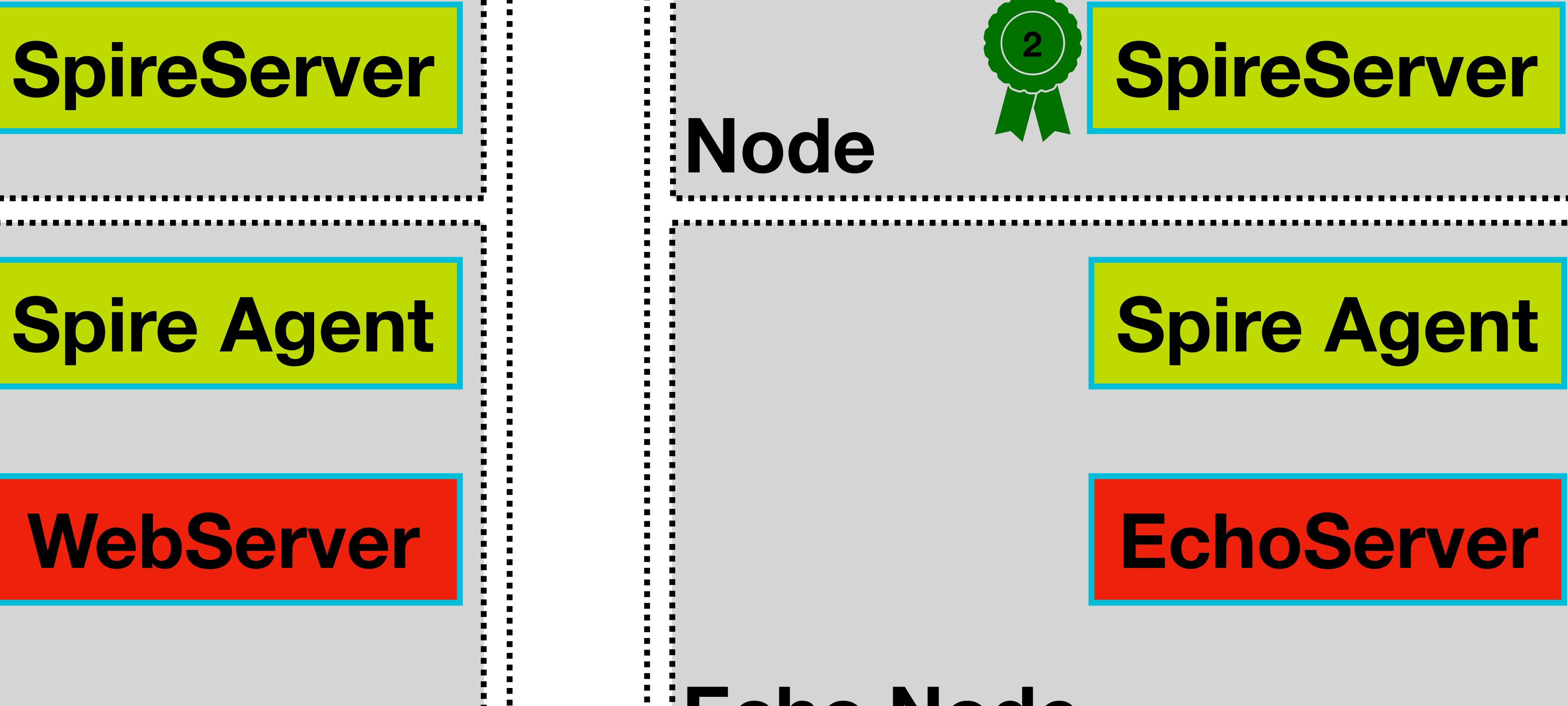

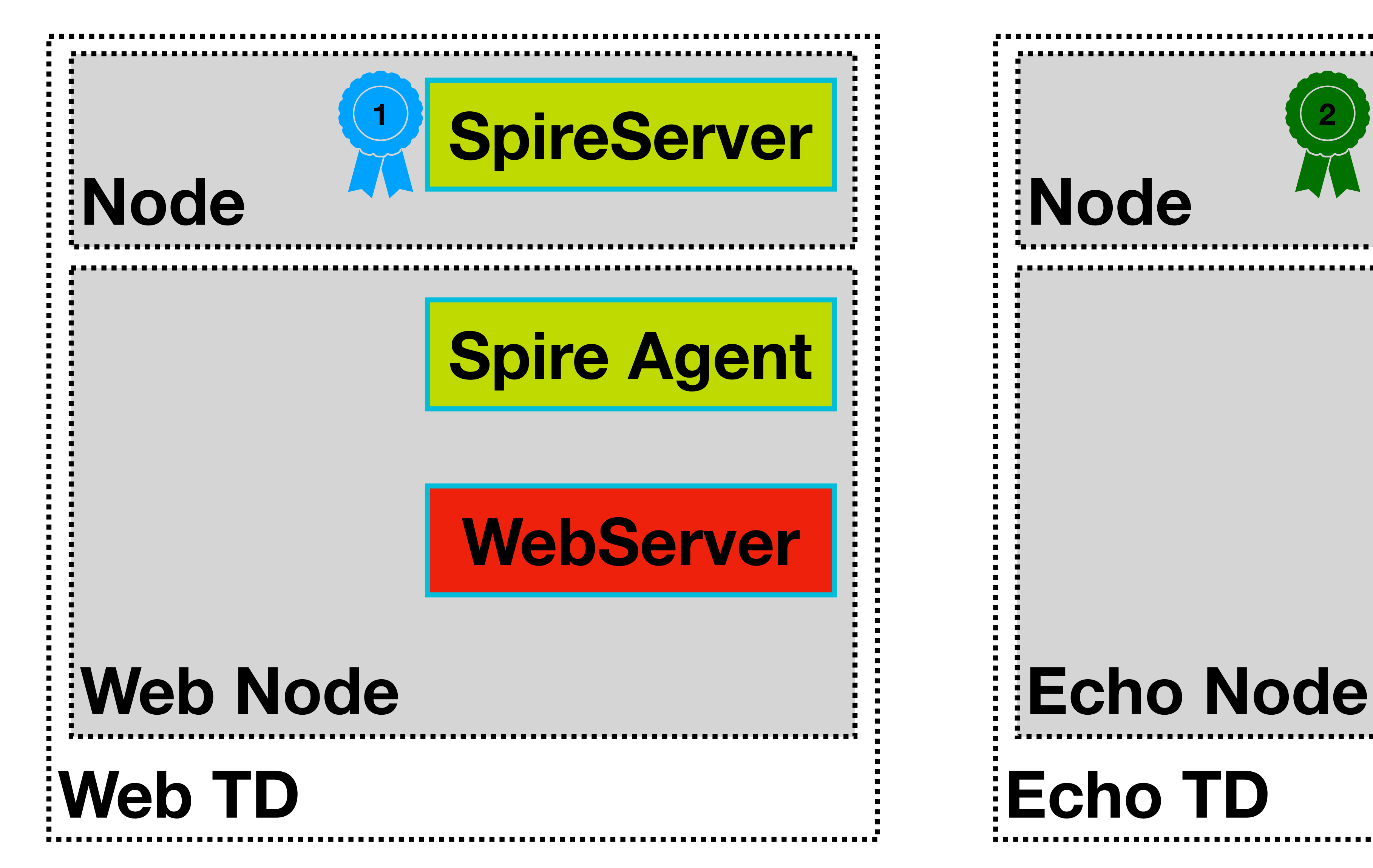

**Echo TD**

**Node**

**SpireServer SpireServer**

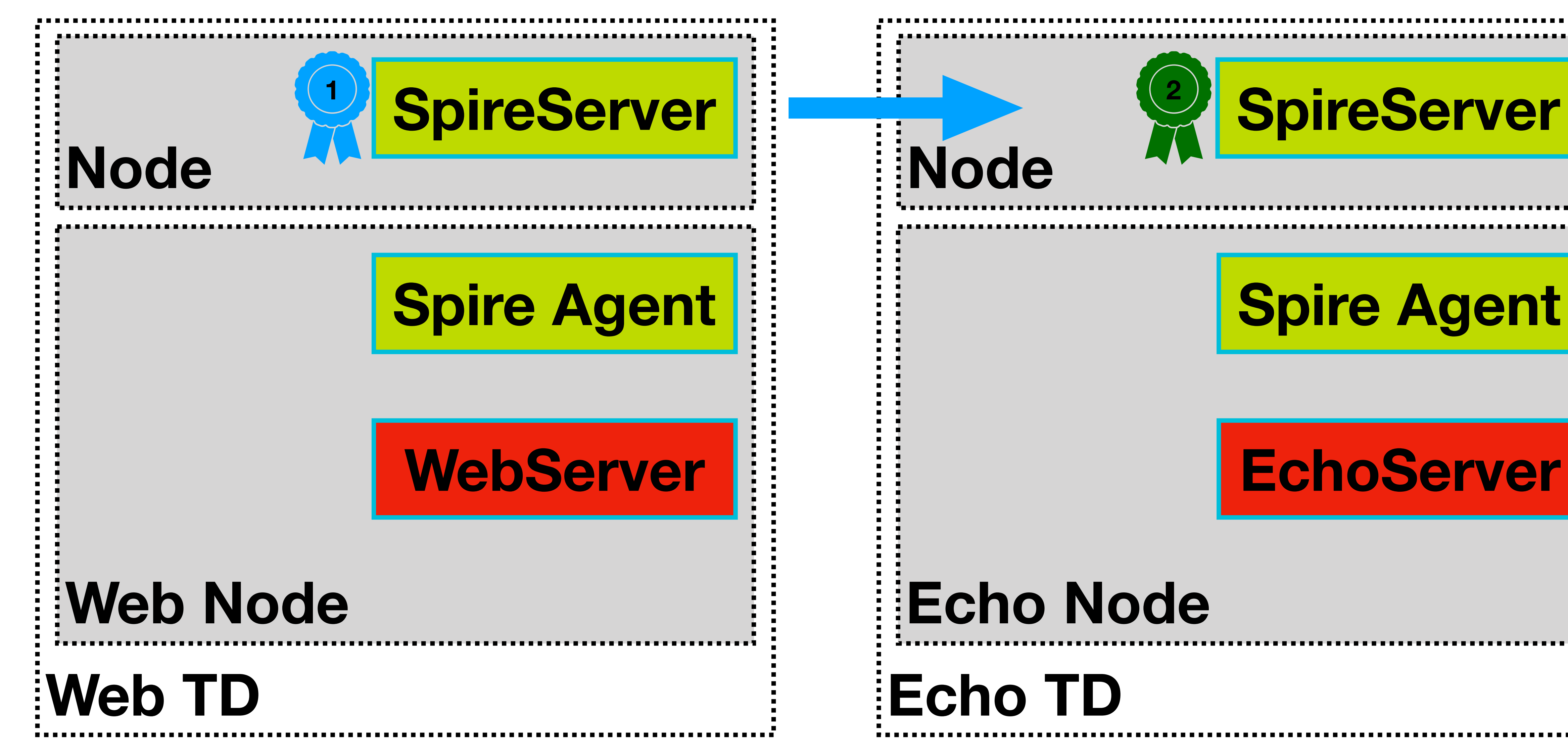

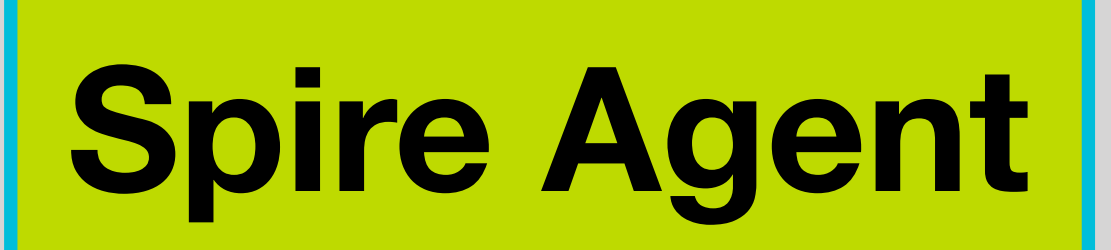

### Federation Flow **Push Bundle from WebTD to EchoTD**

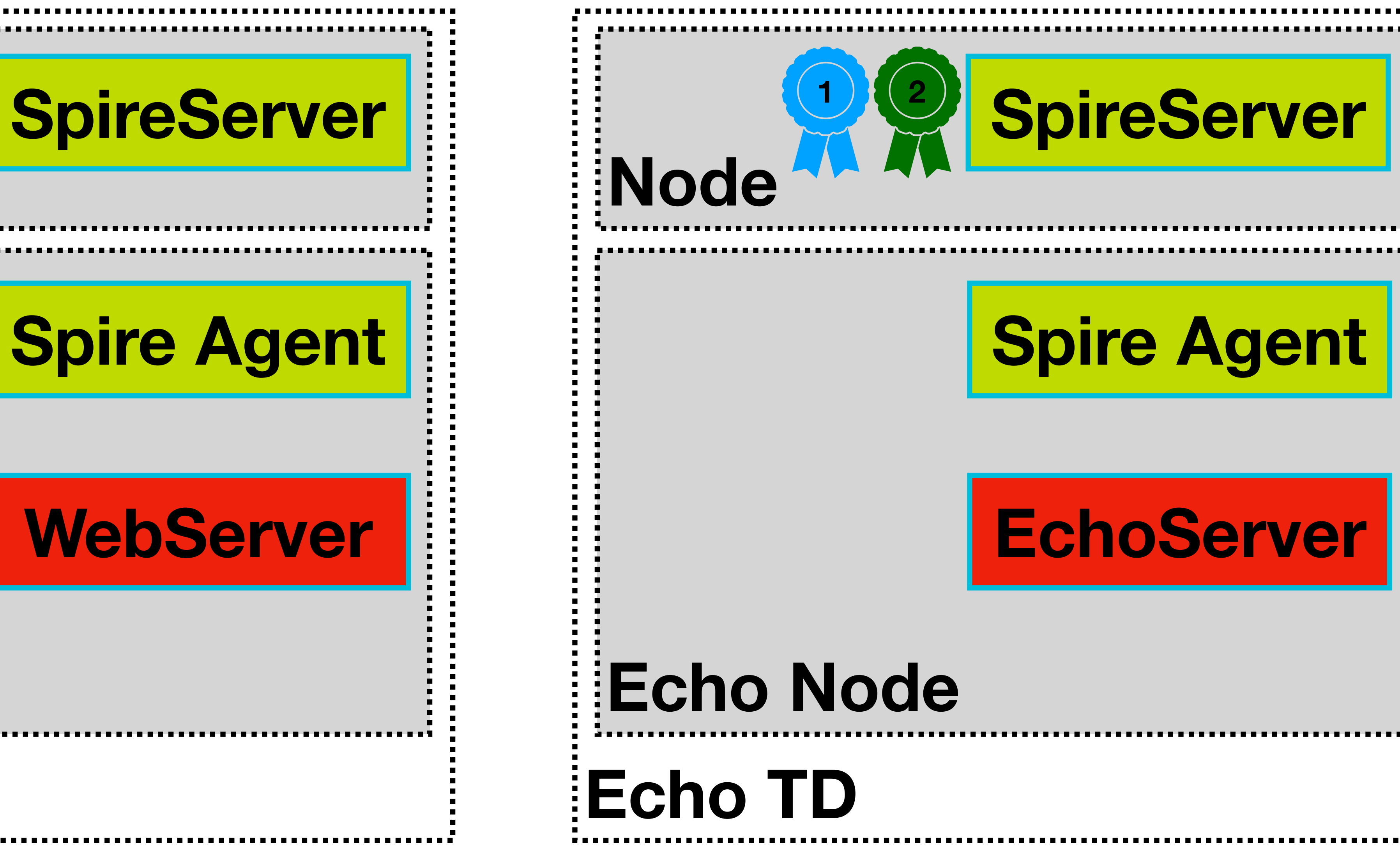

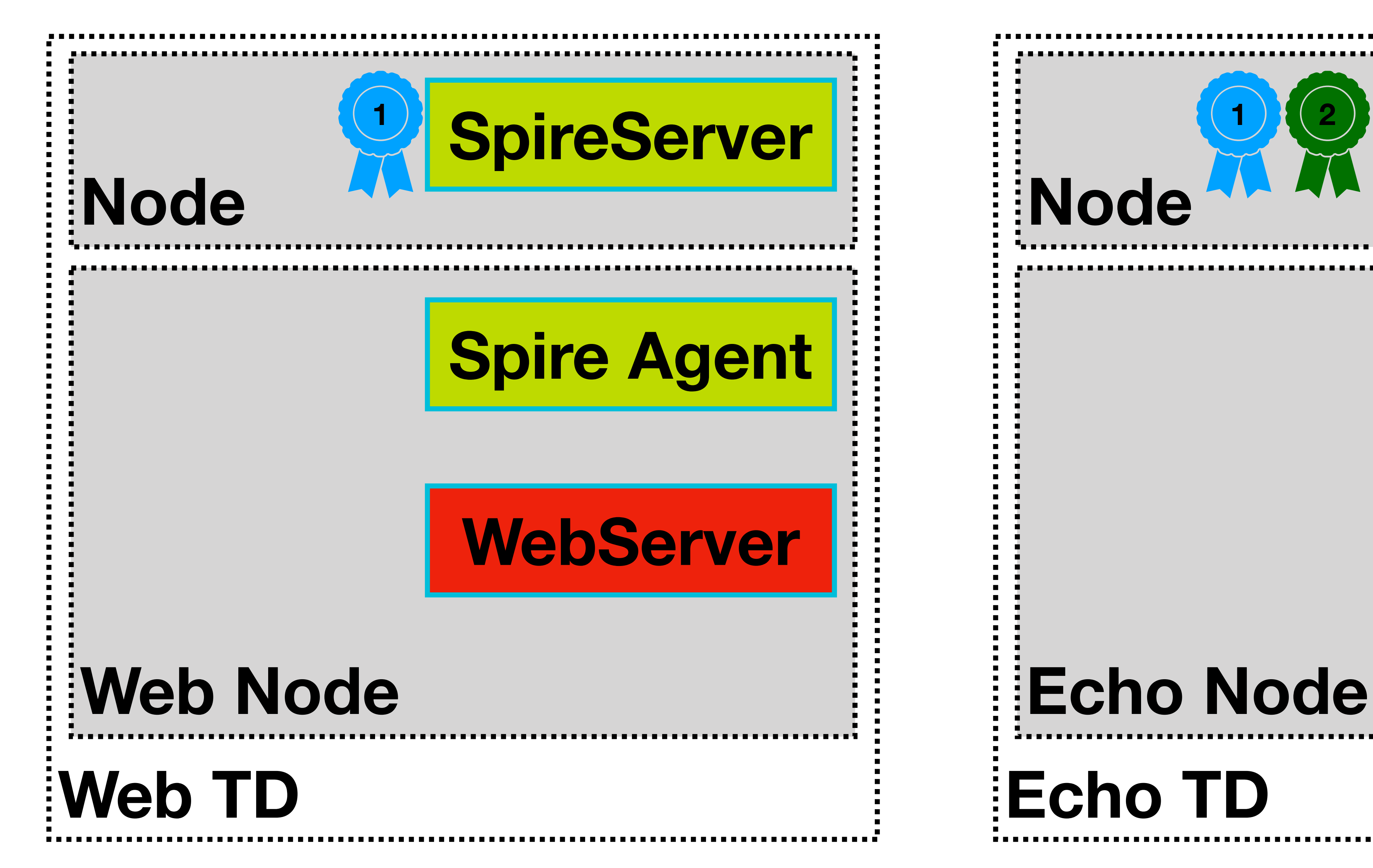

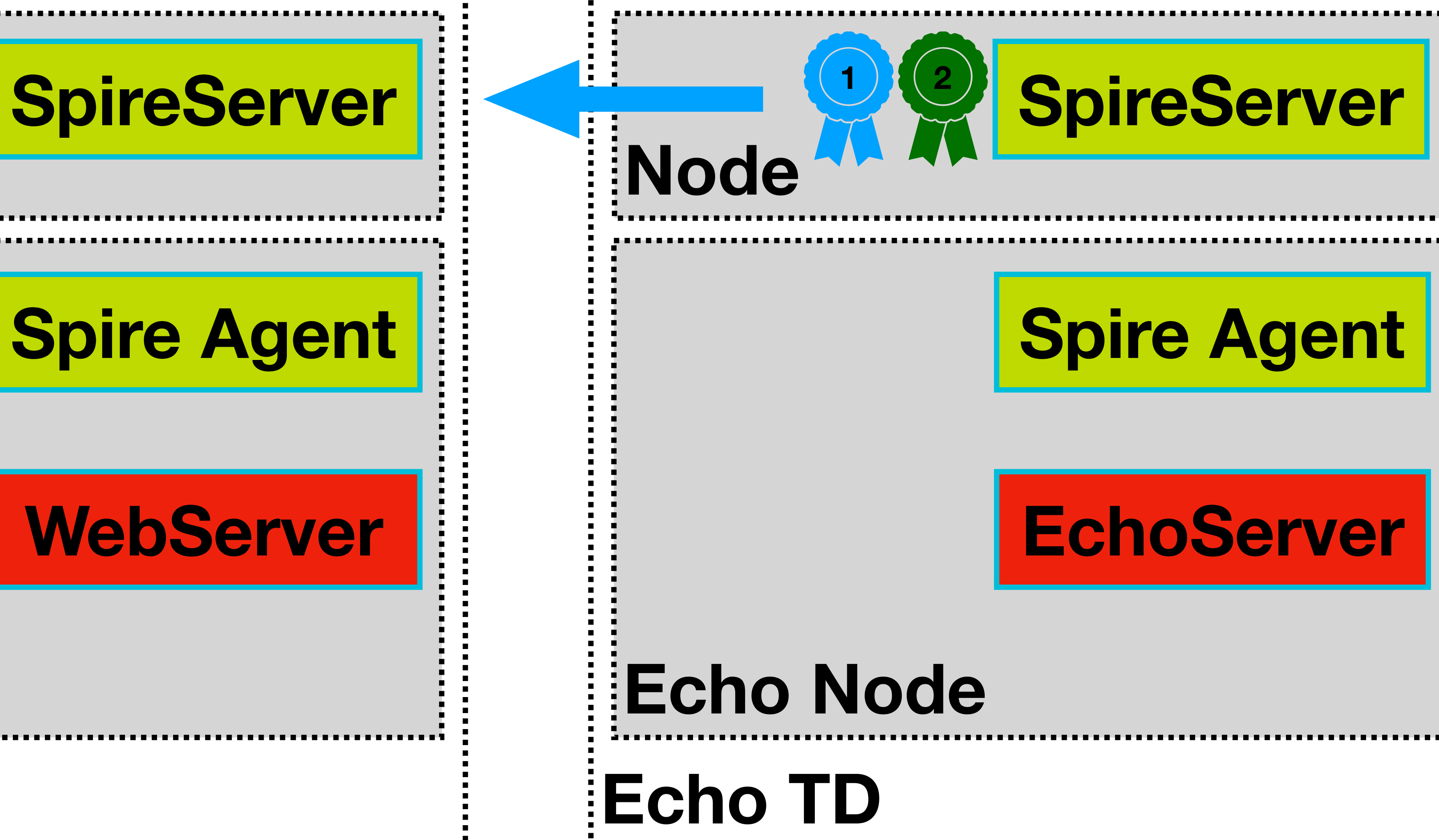

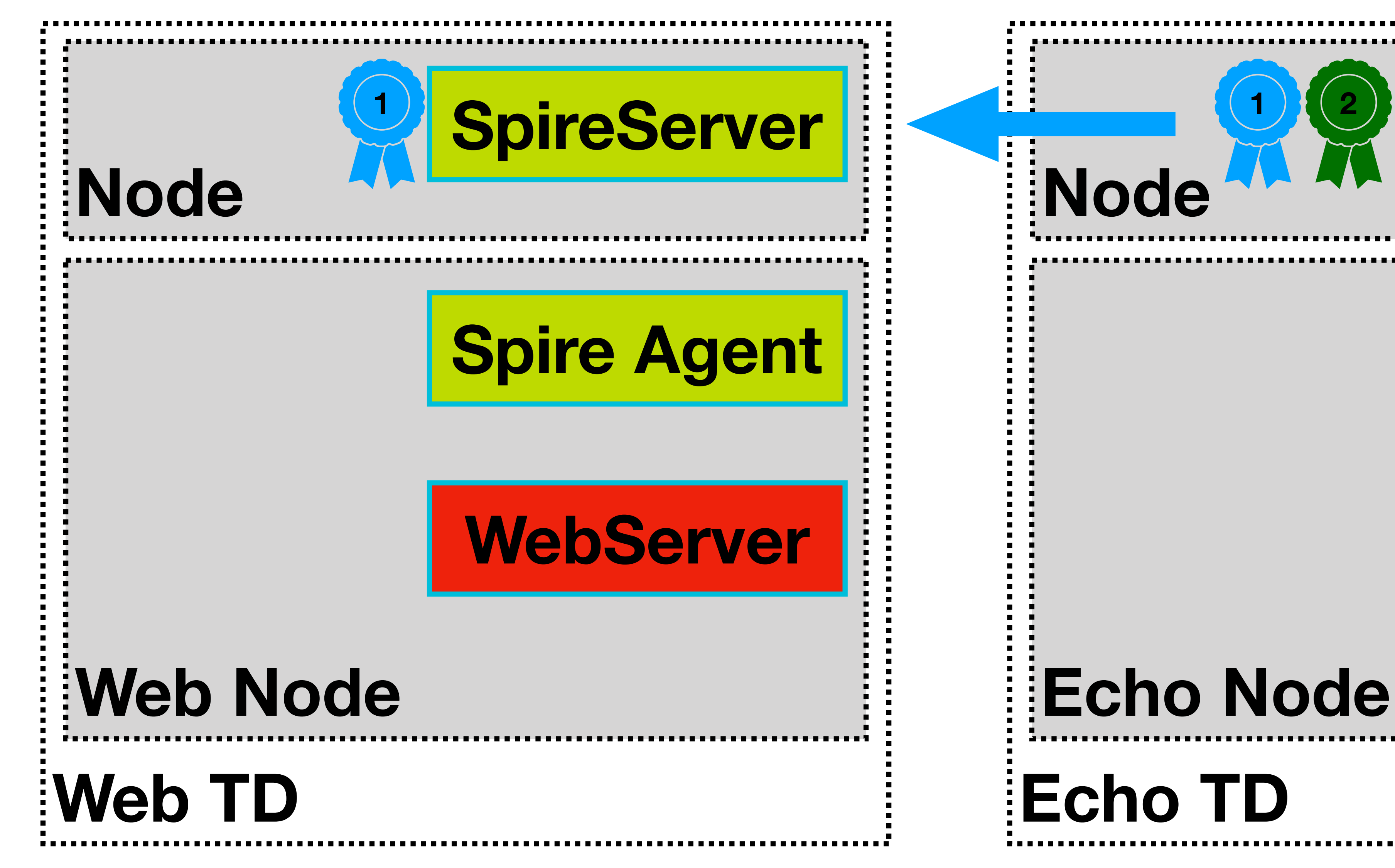

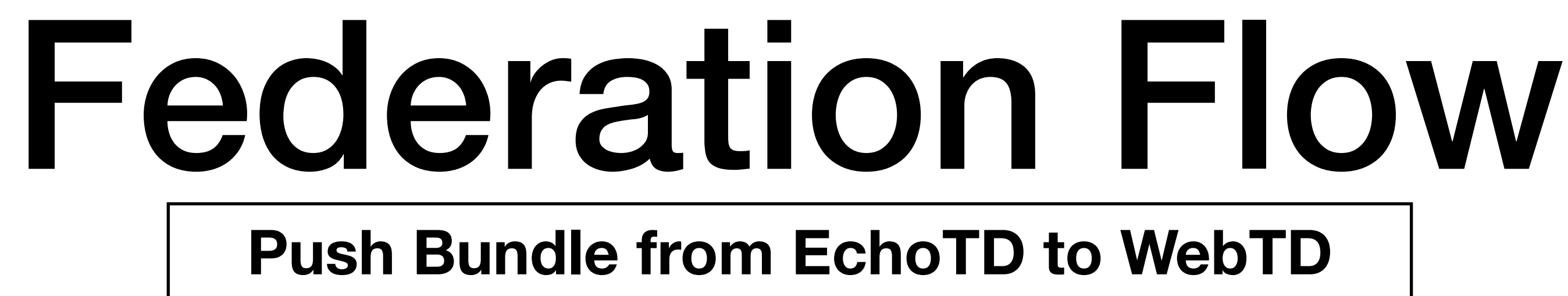

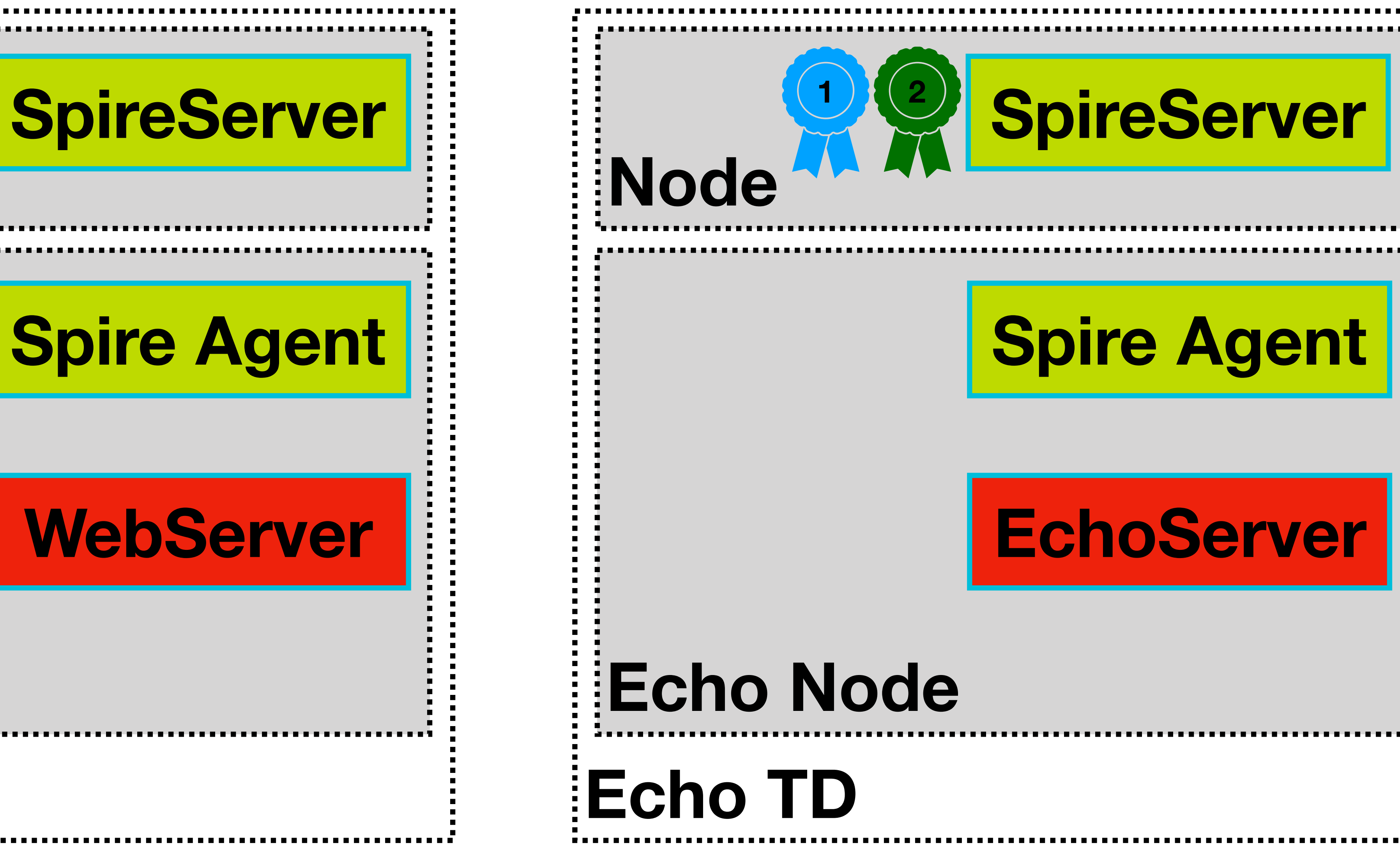

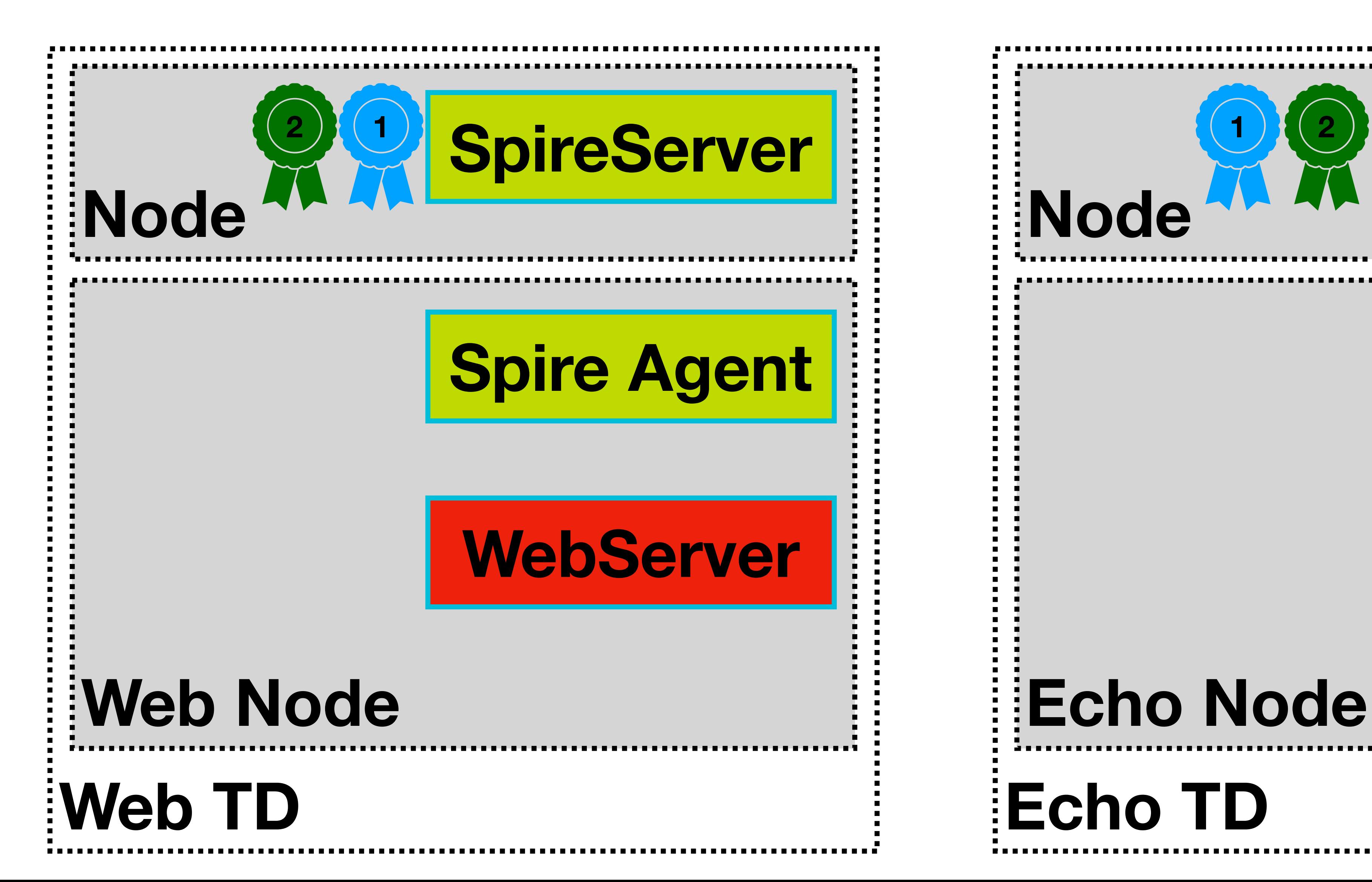

**Web TD**

**Node**

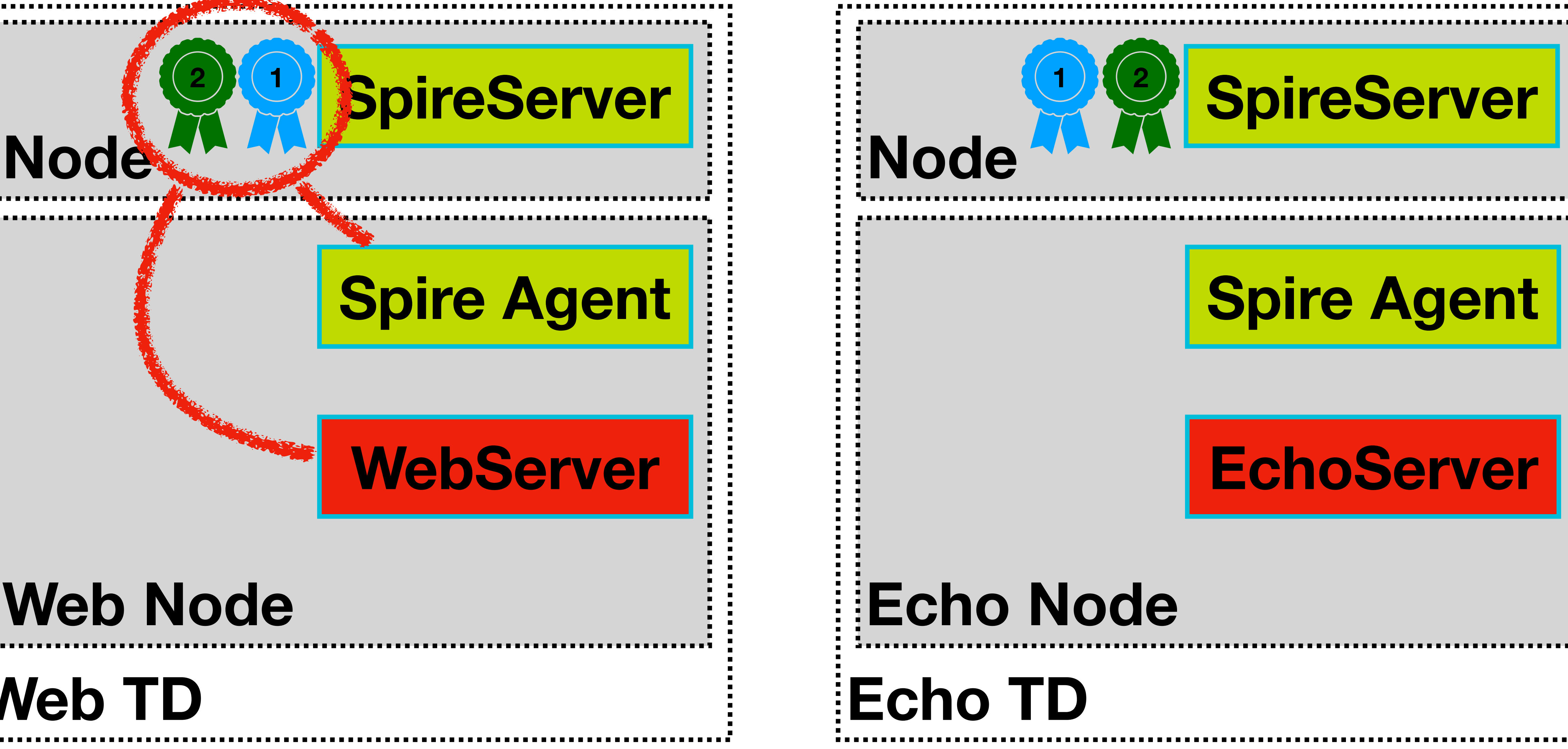

### Federation Flow **Register WebServer and Federate It to the EchoTD**

### *<u>BpireServer</u>*

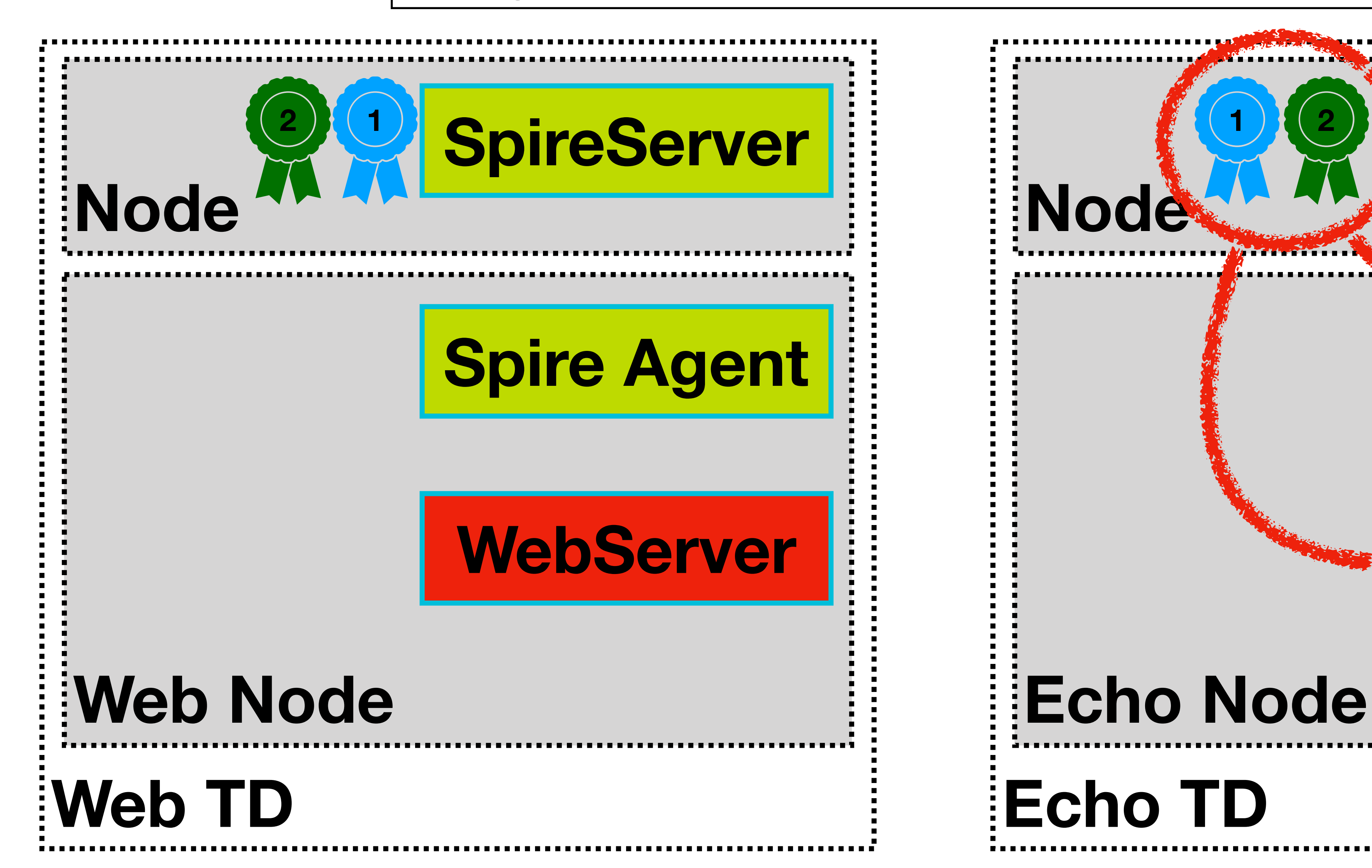

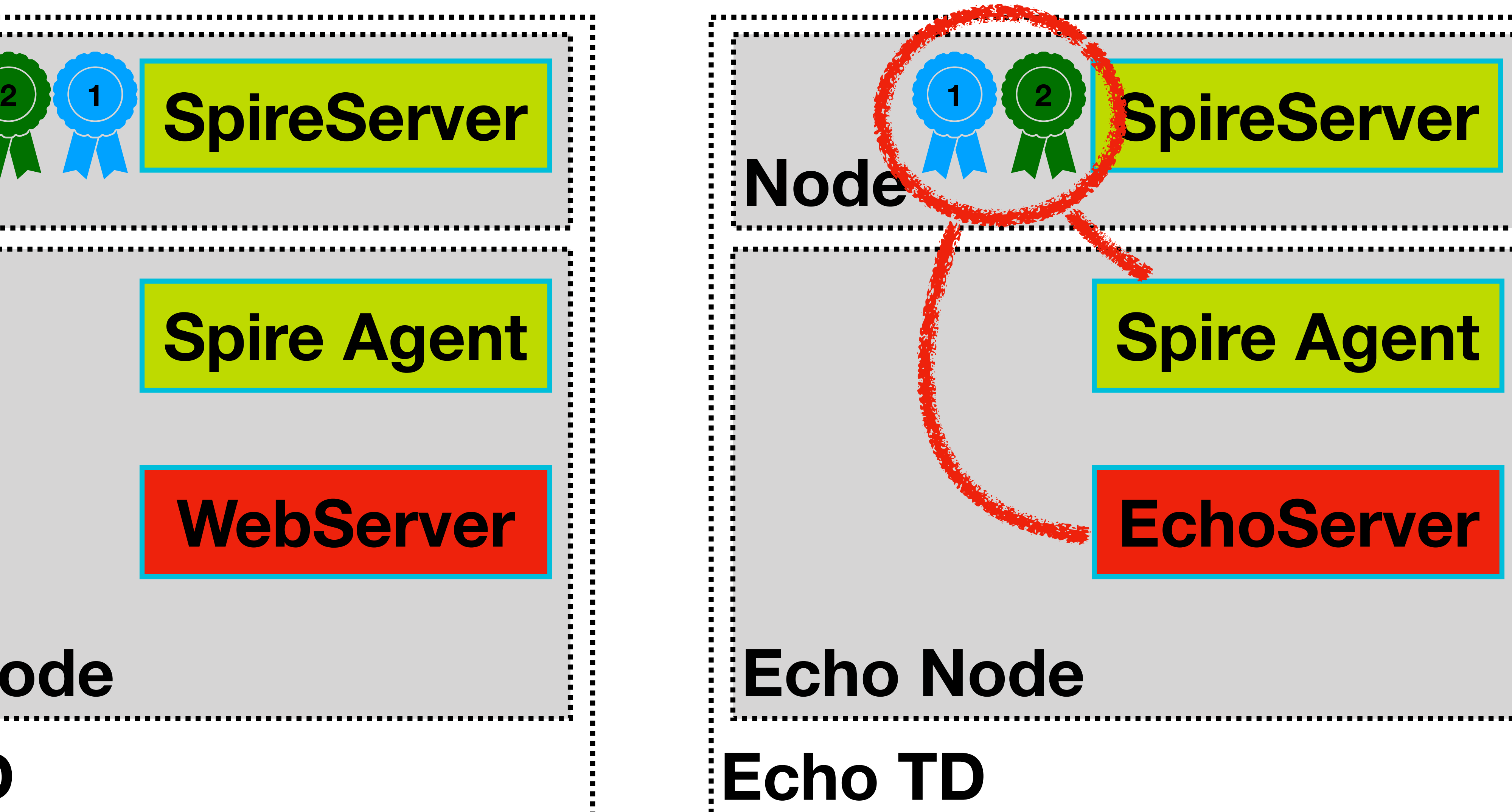

### Federation Flow **Register EchoServer and Federate It to the WebTD**

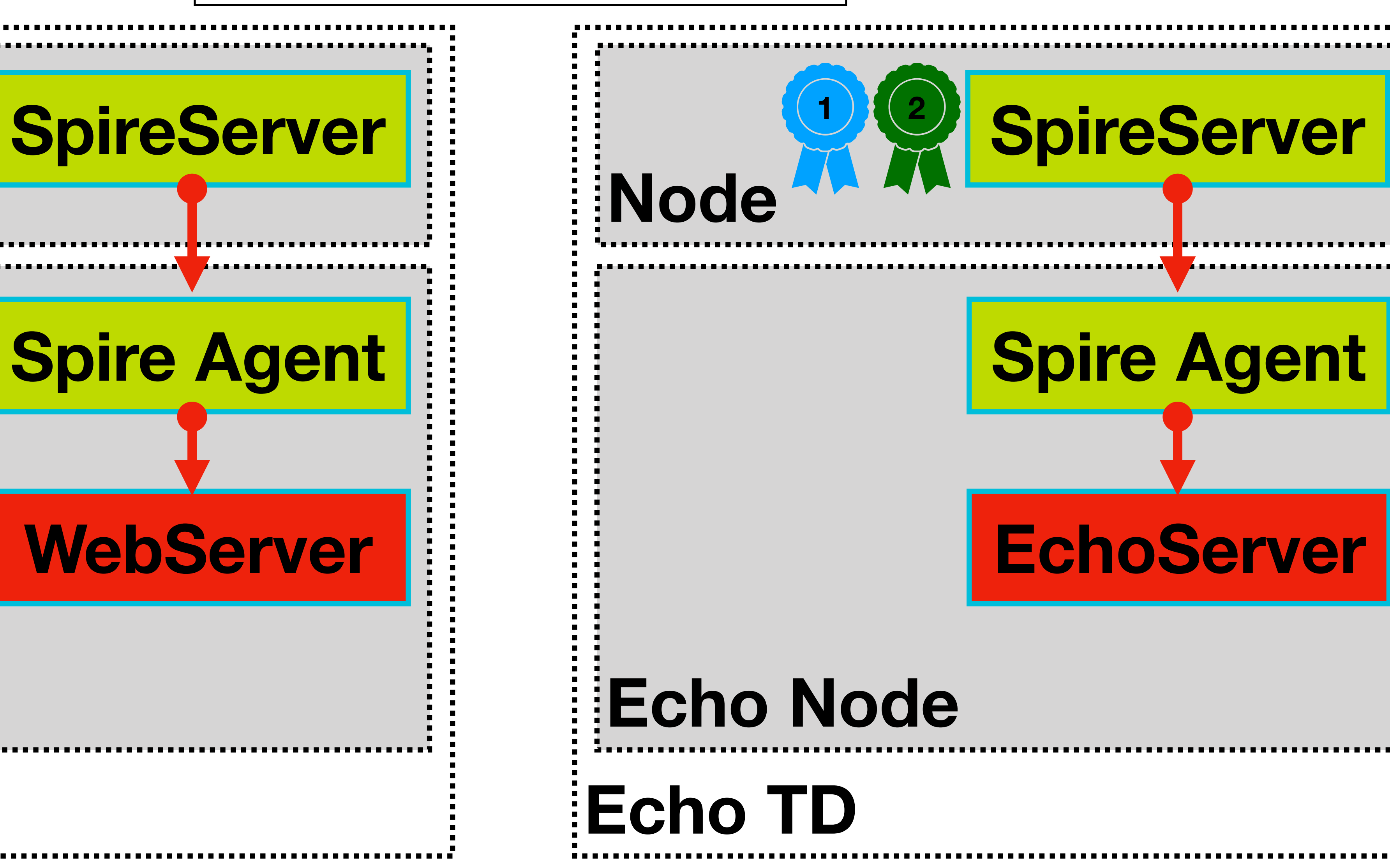

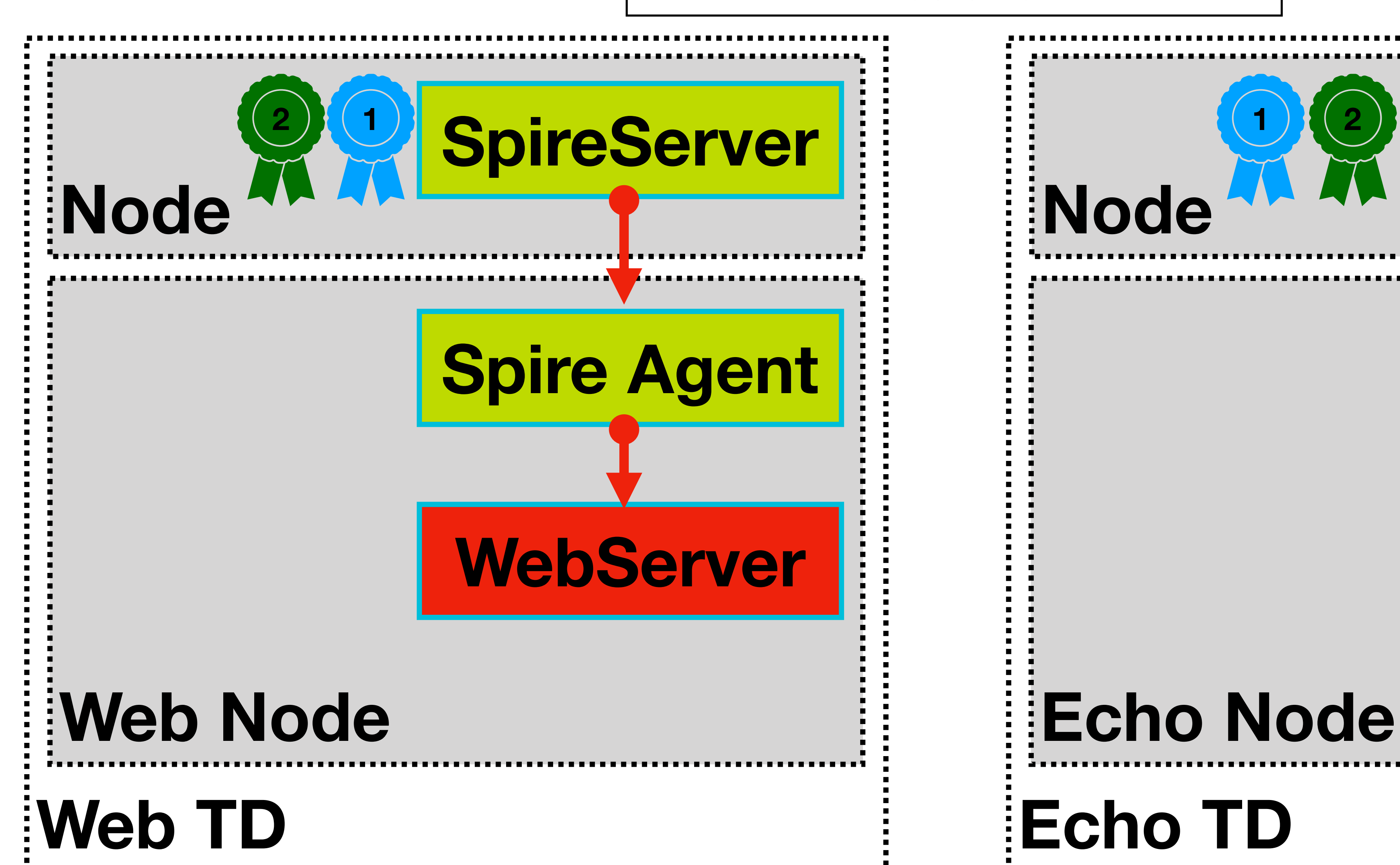

#### **Attestation**

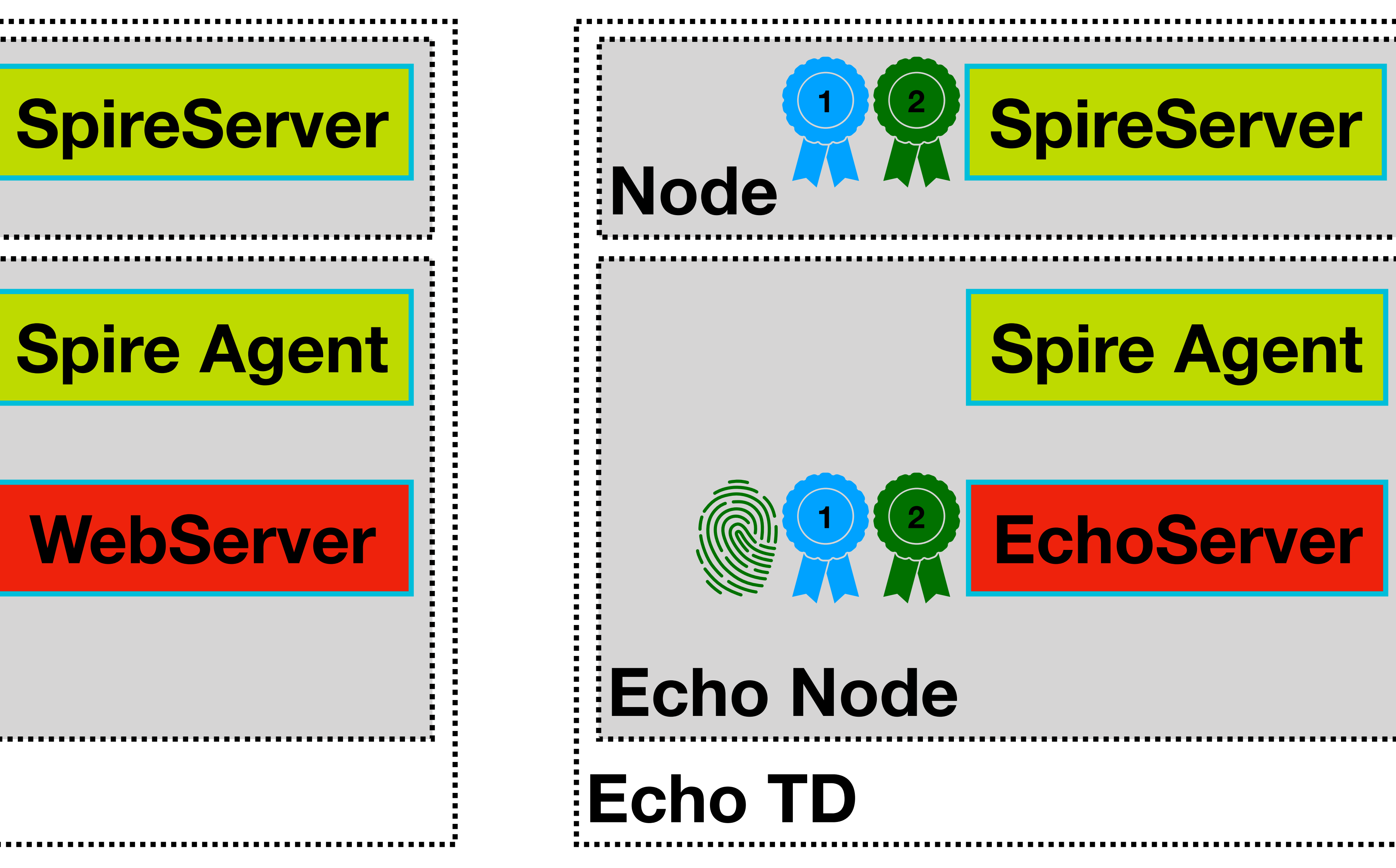

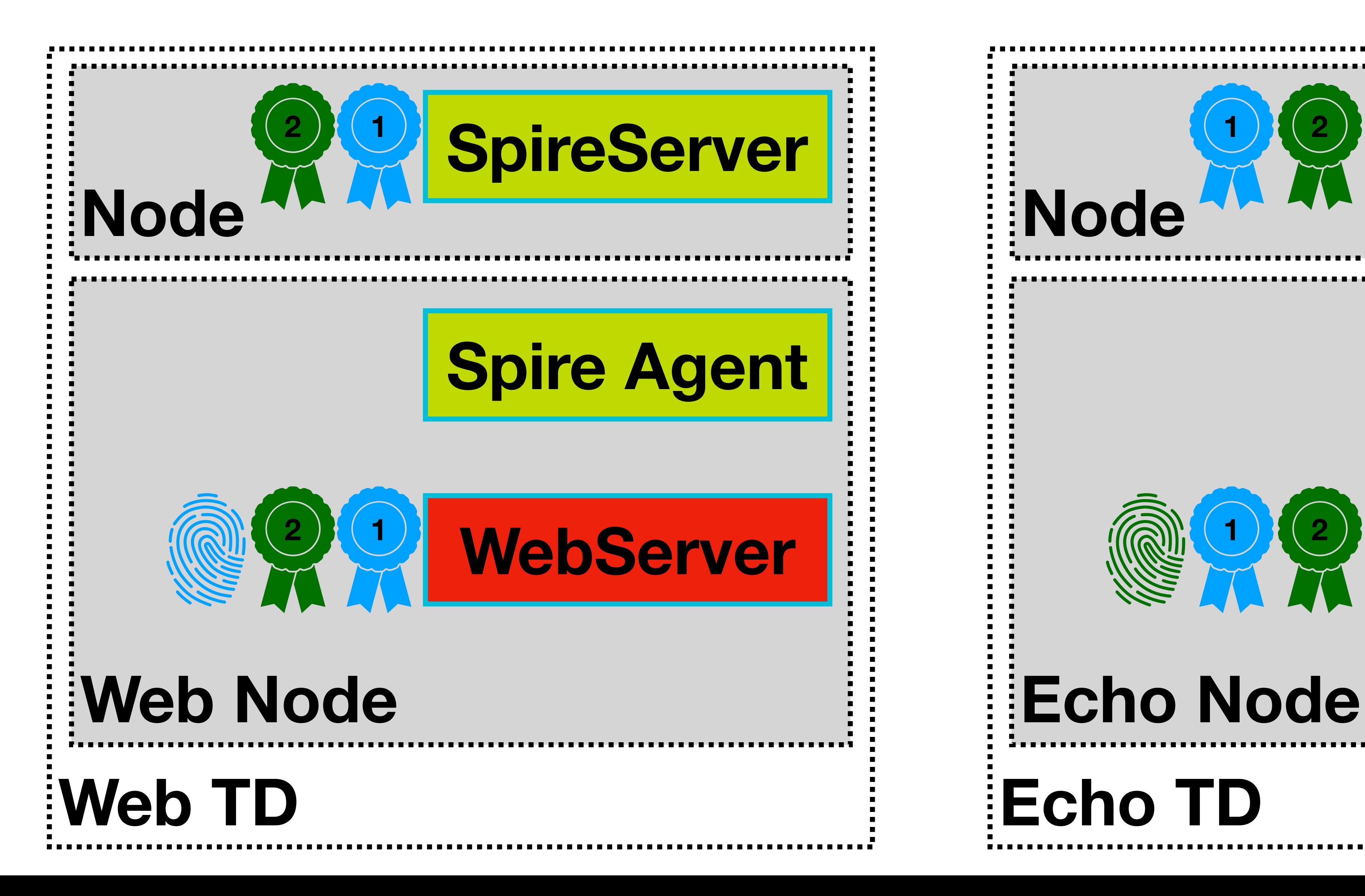

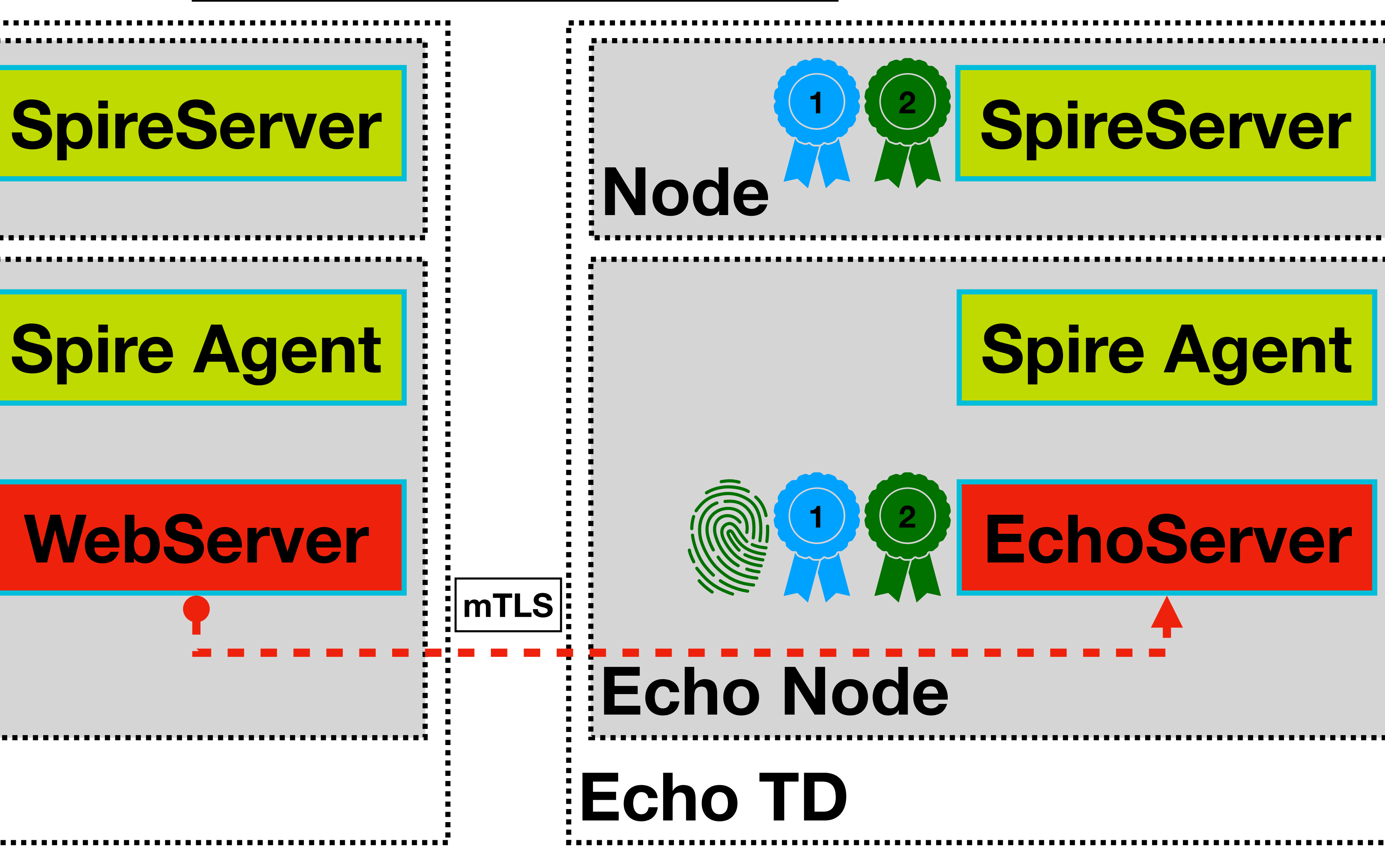

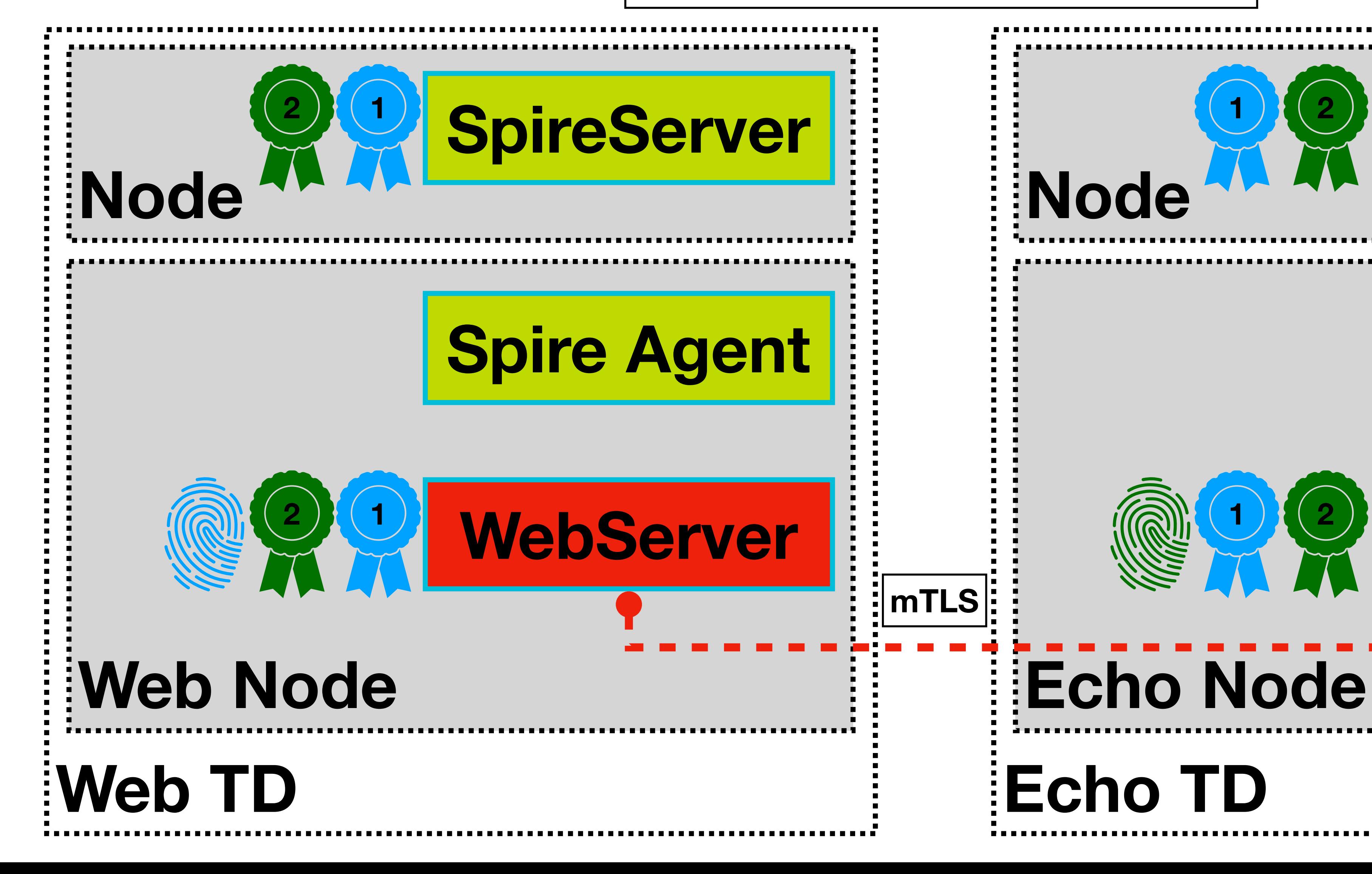

#### **WebServer mTLS EchoServer**

# Next Step: Support for Federation API

## Federation Support

## Registration API

### Node API

### Workload API

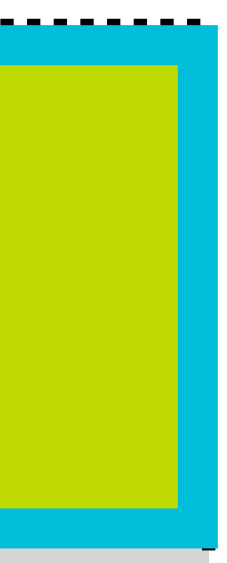

### Federation API

**SPIRE SERVER SPIRE AGENT** 

# Next Step: Bundle Format

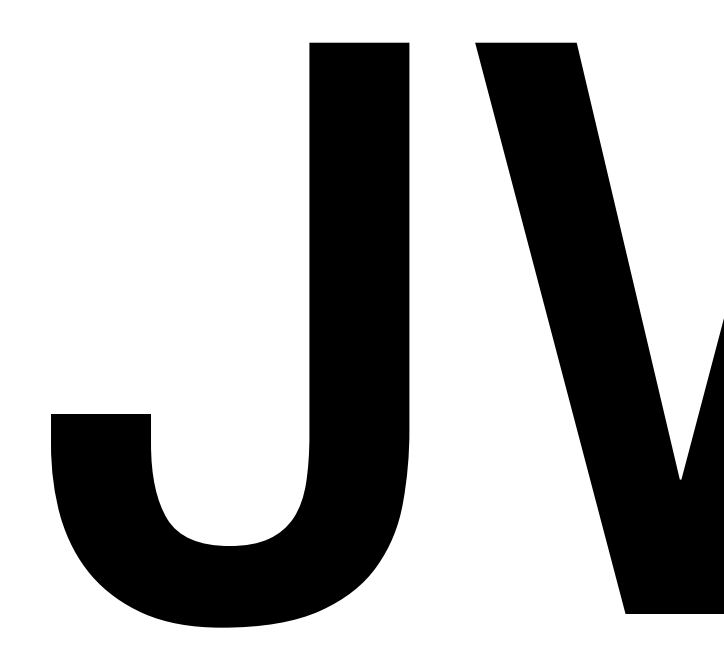

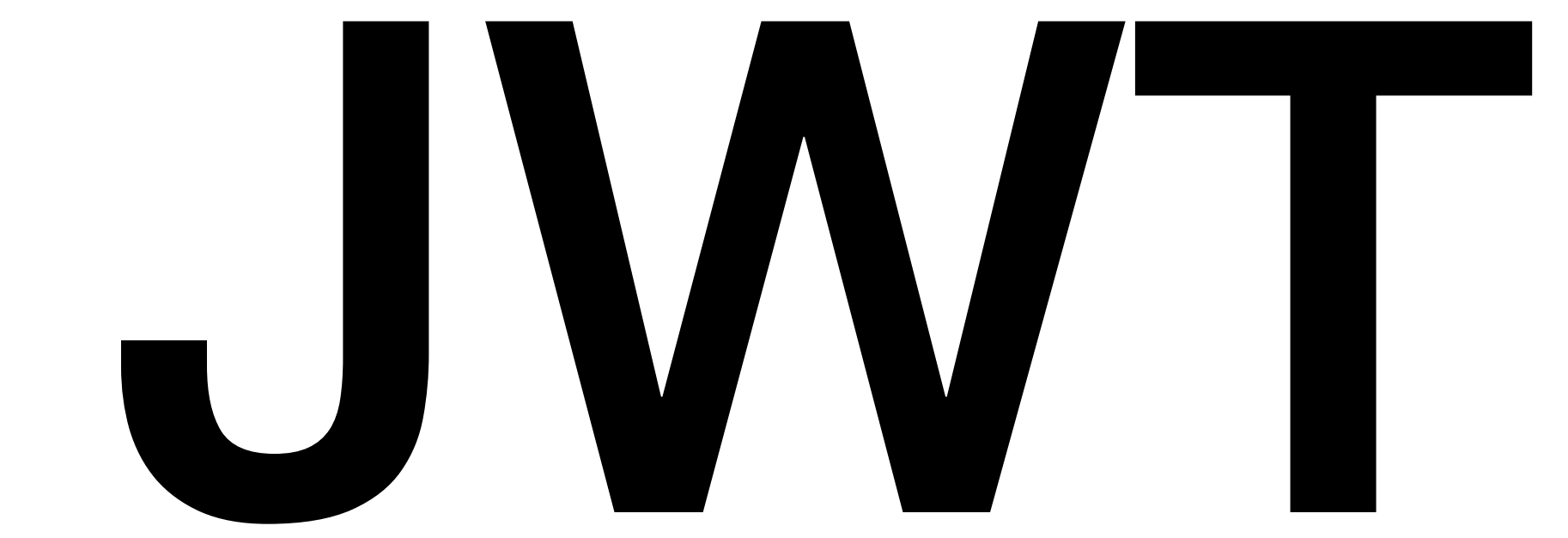

#### $\Box$  spiffe / spiffe

<> Code

10

#### **I**, Pull requests 6

**III** Projects 0

#### **JWT-SVID Specification**

In typical use, SVIDs are backed by an asymmetric key pair, and verification of the identity is done by proving ownership of the private key. X509-SVIDs are frequently paired with mutually authenticated TLS in order to accomplish this.

Using mutually authenticated TLS as the proof of ownership mechanism works well for point-to-point communication, but can't address use cases in which TLS is terminated anywhere other than the compute endpoint that a request is ultimately destined for. Layer 7 load balancers and proxies, in particular, suffer from this problem. As a result, the community is in need of a solution which can prove identity at Layer 7, allowing the assertion to survive traversal of Layer 7 boundaries. This specification defines the JWT SVID (JWT-SVID), which is designed to provide immediate value in solving difficulties associated with asserting identity across Layer 7 boundaries, complimenting the rest of the SPIFFE specification set.

Signed-off-by: Evan Gilman <evan@scytale.io>

 $\beta$  master (#86)

evan2645 committed on Oct 2

Showing 1 changed file with 112 additions and 0 deletions.

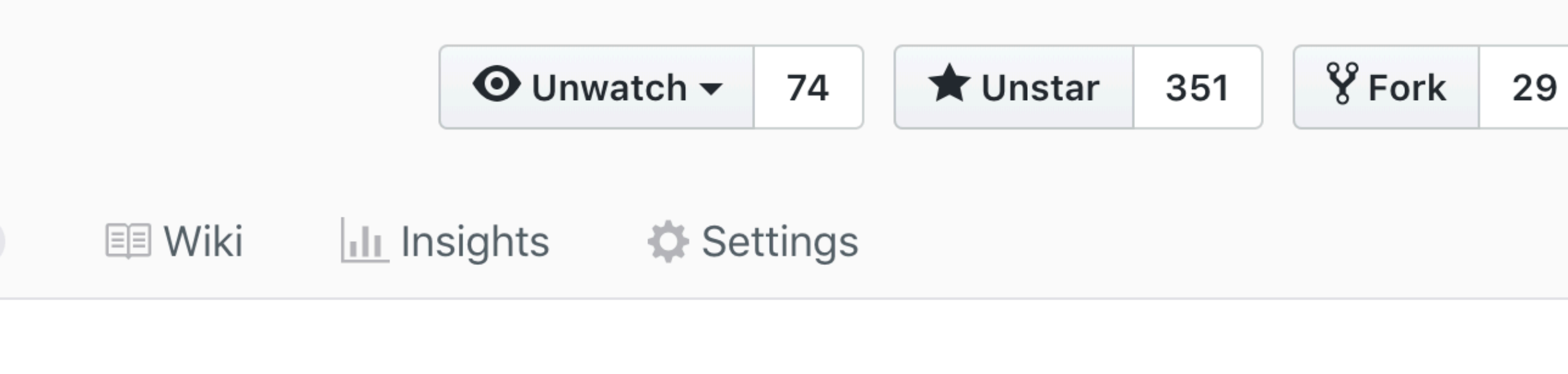

**Browse files** 

commit d0af3be1312a85839cdd3df0e3439af46c67c3b7 1 parent b9e1afc

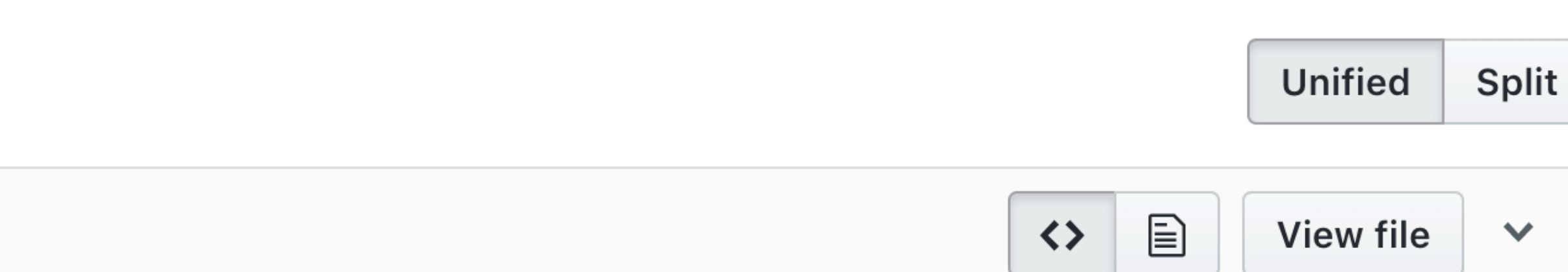

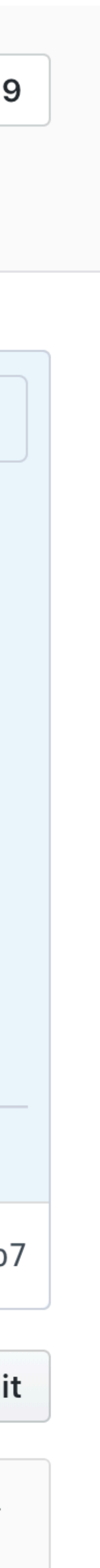

### JWT Extensions

```
53 message JWTSVID {
       string spiffe_id = 1;
54
55
       // Encoded using JWS Compact Serialization
56
       string svid = 2;
57
58 }
59
60 message JWTSVIDRequest {
61
       repeated string audience = 1;
62
63
       // SPIFFE ID of the JWT being requested
       // If not set, all IDs will be returned
64
       string spiffe_id = 2;65
66 }
67
68 message JWTSVIDResponse {
       repeated JWTSVID svids = 1;
69
70 }
72 message JWTBundlesRequest { }
74 message JWTBundlesResponse {
       // JWK sets, keyed by trust domain URI
75
       map<string, bytes> bundles = 1;
76
77 }
```

```
message ValidateJWTSVIDRequest {
79
       string audience = 1;
80
81
82
       // Encoded using JWS Compact Serialization
       string svid = 3;
83
84 }
85
86 message ValidateJWTSVIDResponse {
       string spiffe_id = 1;
87
       google. protobuf. Struct claims = 2;
88
89 }
90
   service SpiffeWorkloadAPI {
91
       // JWT-SVID Profile
92
93
       rpc FetchJWTSVID(JWTSVIDRequest)
           returns (JWTSVIDResponse);
94
       rpc FetchJWTBundles(JWTBundlesRequest)
95
96
           returns (stream JWTBundlesResponse);
       rpc ValidateJWTSVID(ValidateJWTSVIDRequest)
97
98
           returns (ValidateJWTSVIDResponse);
99
```
### JWT Extensions

```
53 message JWTSVID {
54
       string spiffe_id = 1;
55
       // Encoded using JWS Compact Serialization
56
       string svid = 2;
57
58 }
59
60 message JWTSVIDRequest {
61
       repeated string audience = 1;
62
63
       // SPIFFE ID of the JWT being requested
       // If not set, all IDs will be returned
64
       string spiffe_id = 2;65
66 }
67
68 message JWTSVIDResponse {
       repeated JWTSVID svids = 1;
69
70 }
72 message JWTBundlesRequest { }
74 message JWTBundlesResponse {
       // JWK sets, keyed by trust domain URI
75
       map<string, bytes> bundles = 1;
76
77 }
```

```
message ValidateJWTSVIDRequest {
79
       string audience = 1;
80
81
82
       // Encoded using JWS Compact Serialization
       string svid = 3;83
84 }
85
86 message ValidateJWTSVIDResponse {
       string spiffe_id = 1;
87
       google. protobuf. Struct claims = 2;
88
89 }
90
   service SpiffeWorkloadAPI {
91
       // JWT-SVID Profile
92
93
       rpc FetchJWTSVID(JWTSVIDRequest)
94
           returns (JWTSVIDResponse);
       rpc FetchJWTBundles(JWTBundlesRequest)
95
96
           returns (stream JWTBundlesResponse);
       rpc ValidateJWTSVID(ValidateJWTSVIDRequest)
97
98
           returns (ValidateJWTSVIDResponse);
99
```
### JWT Validation

- Use the Workload API and SPIRE Agent to validate the JWT using **ValidateJWTSVID**
- Request the JWKS document (**FetchJWTBundles**) needed for validation and an external process (or existing library) will validate the JWT.

## JWT Flow

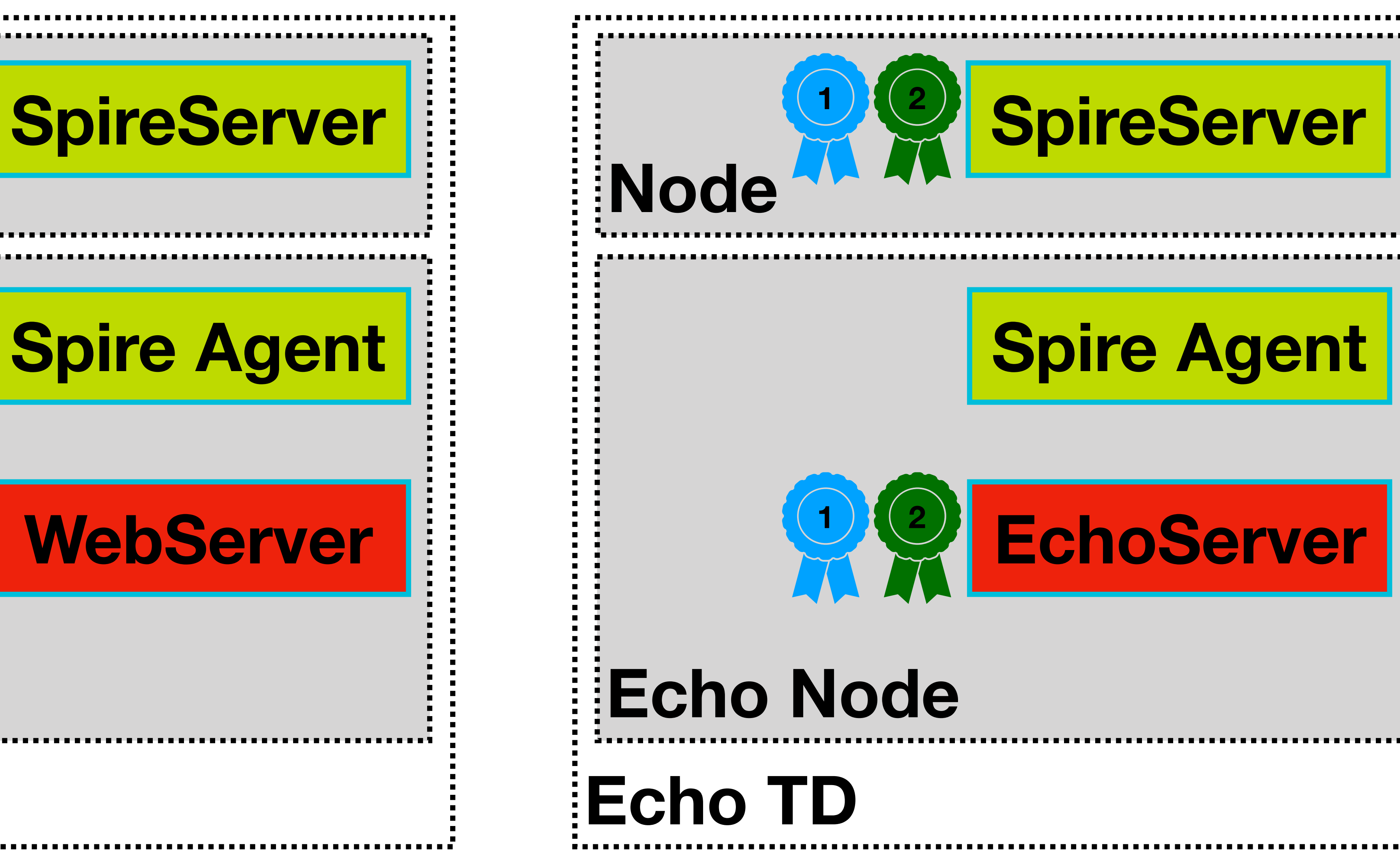

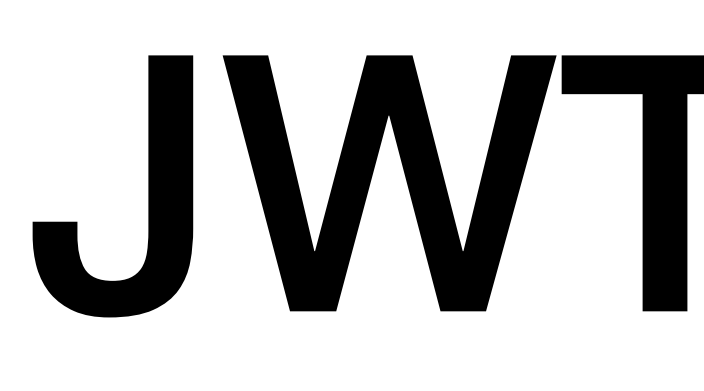

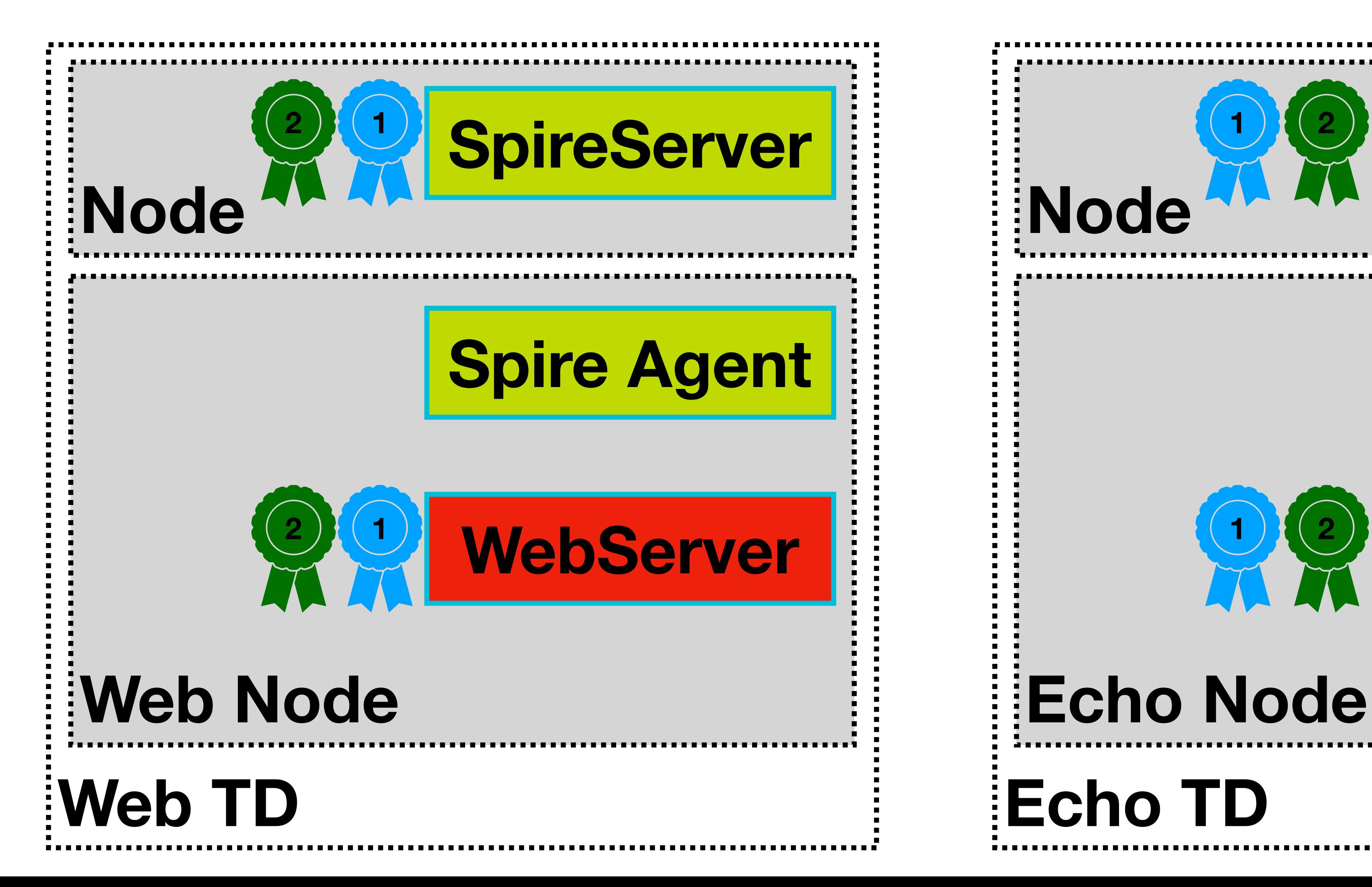

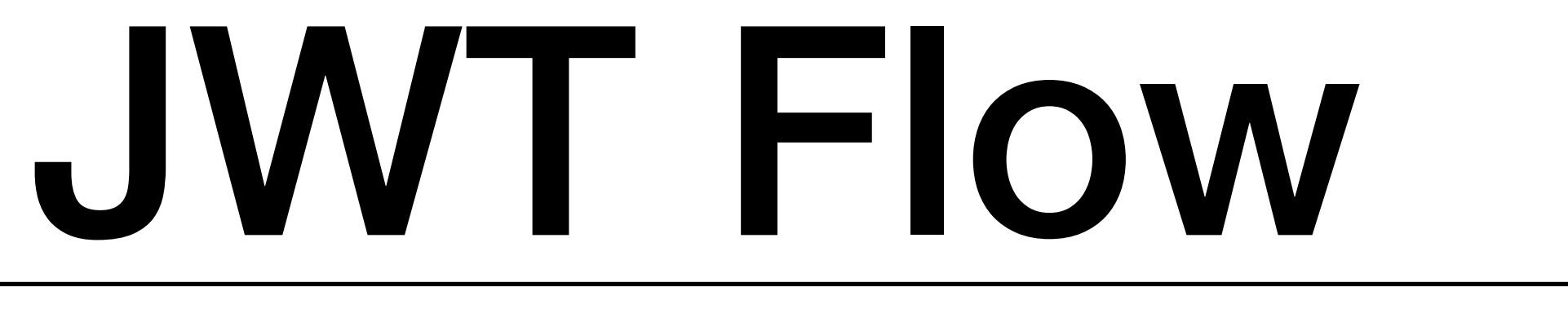

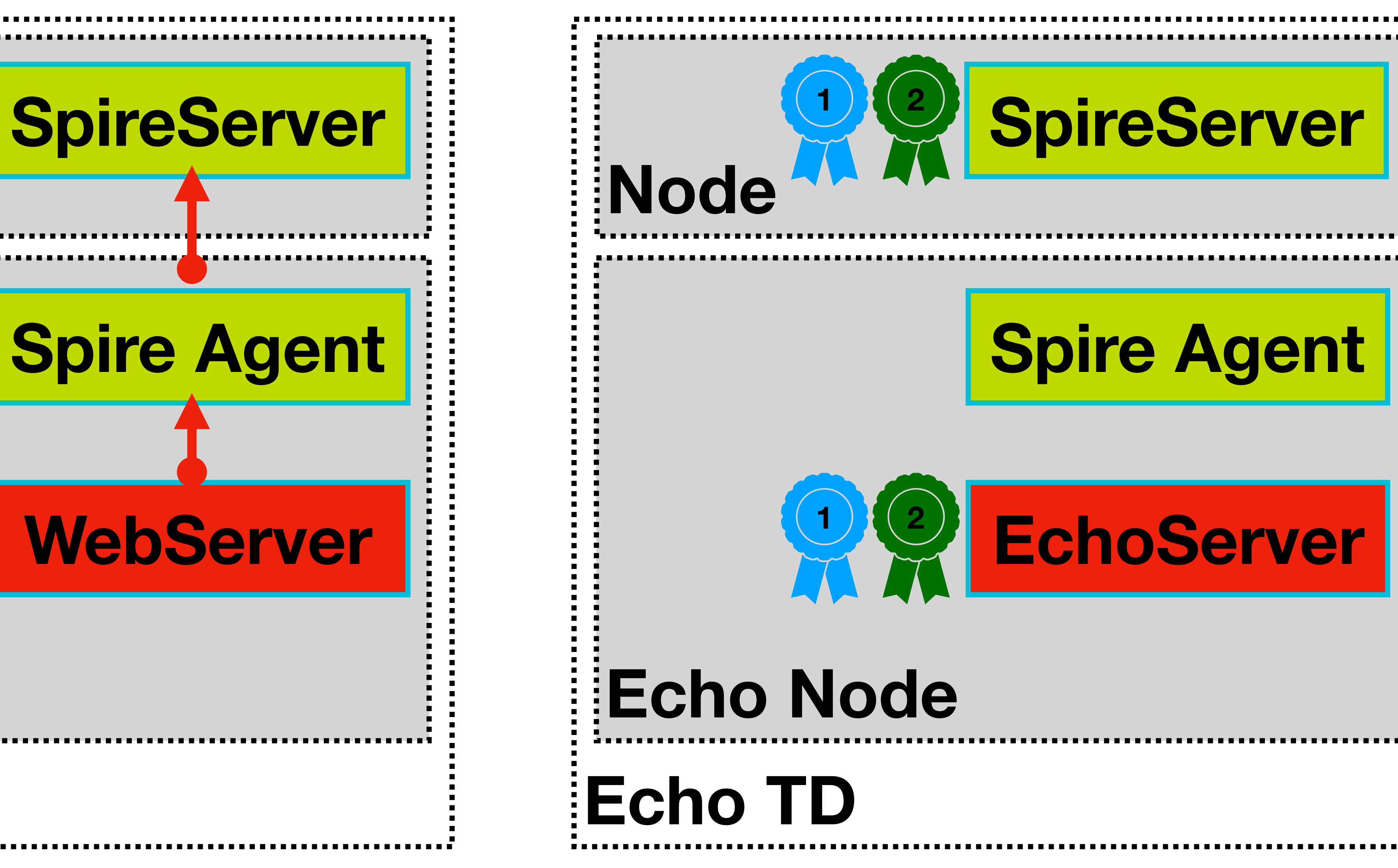

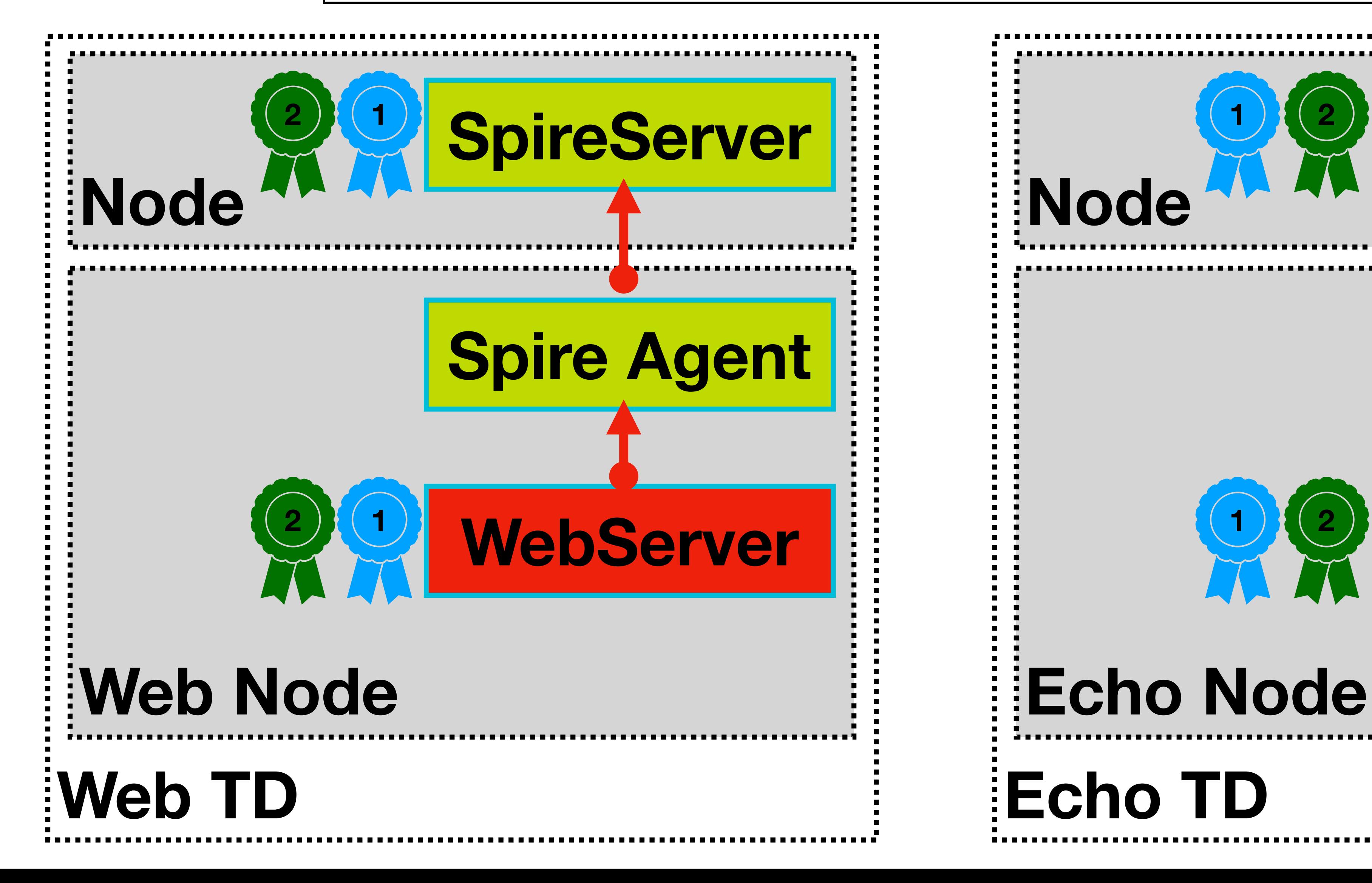

#### **Fetch JWT ( Audience = EchoServer, Subject = WebServer )**

## JWT Flow

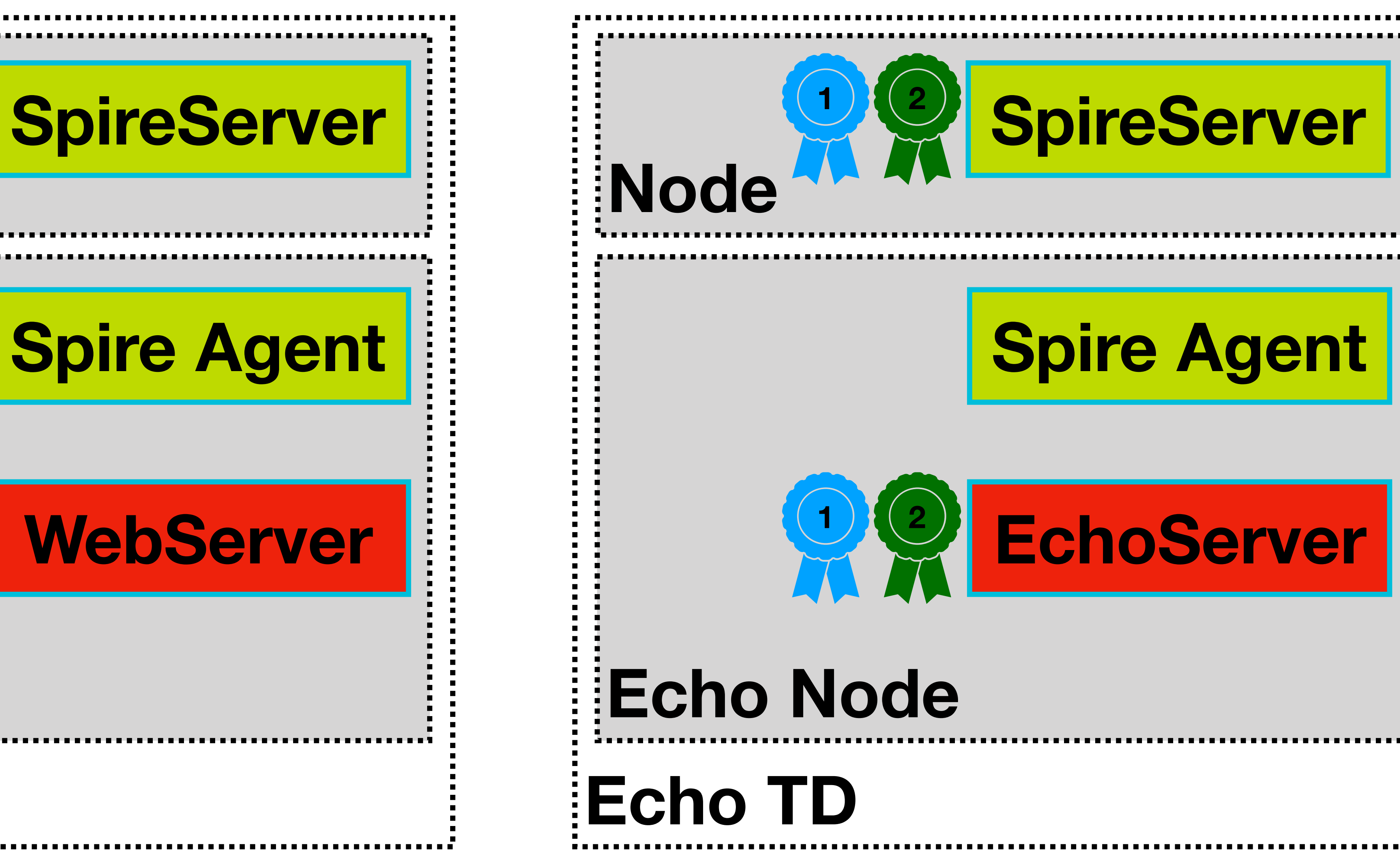

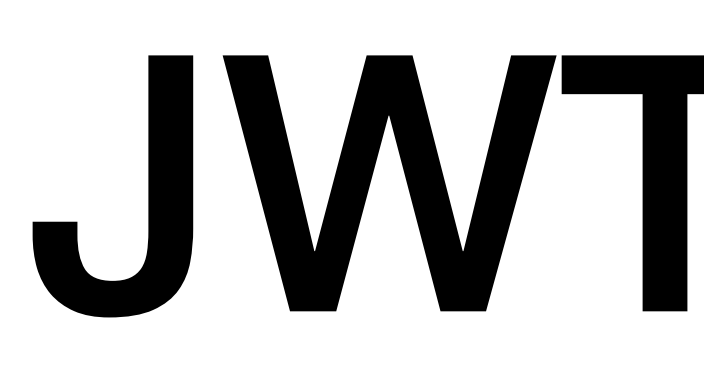

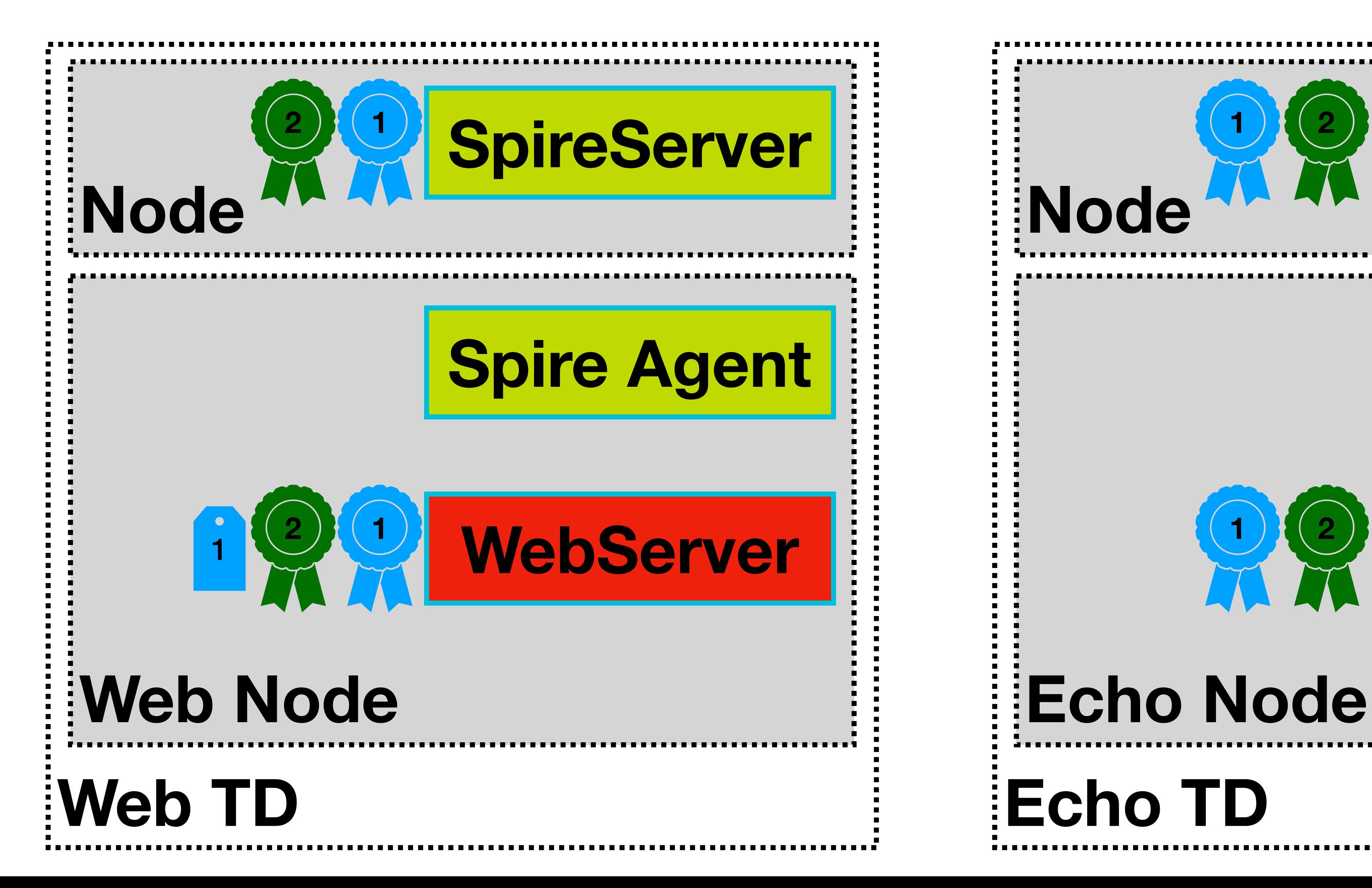

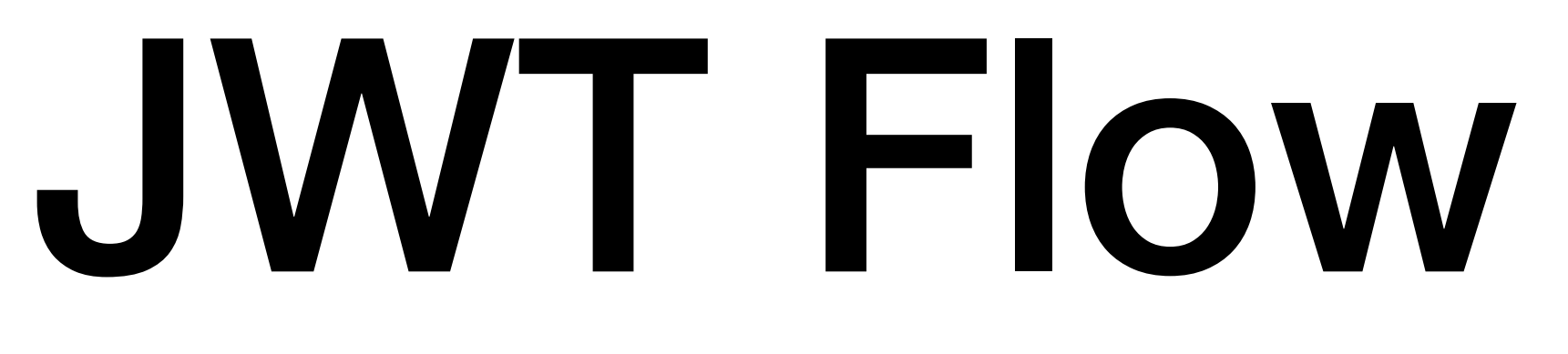

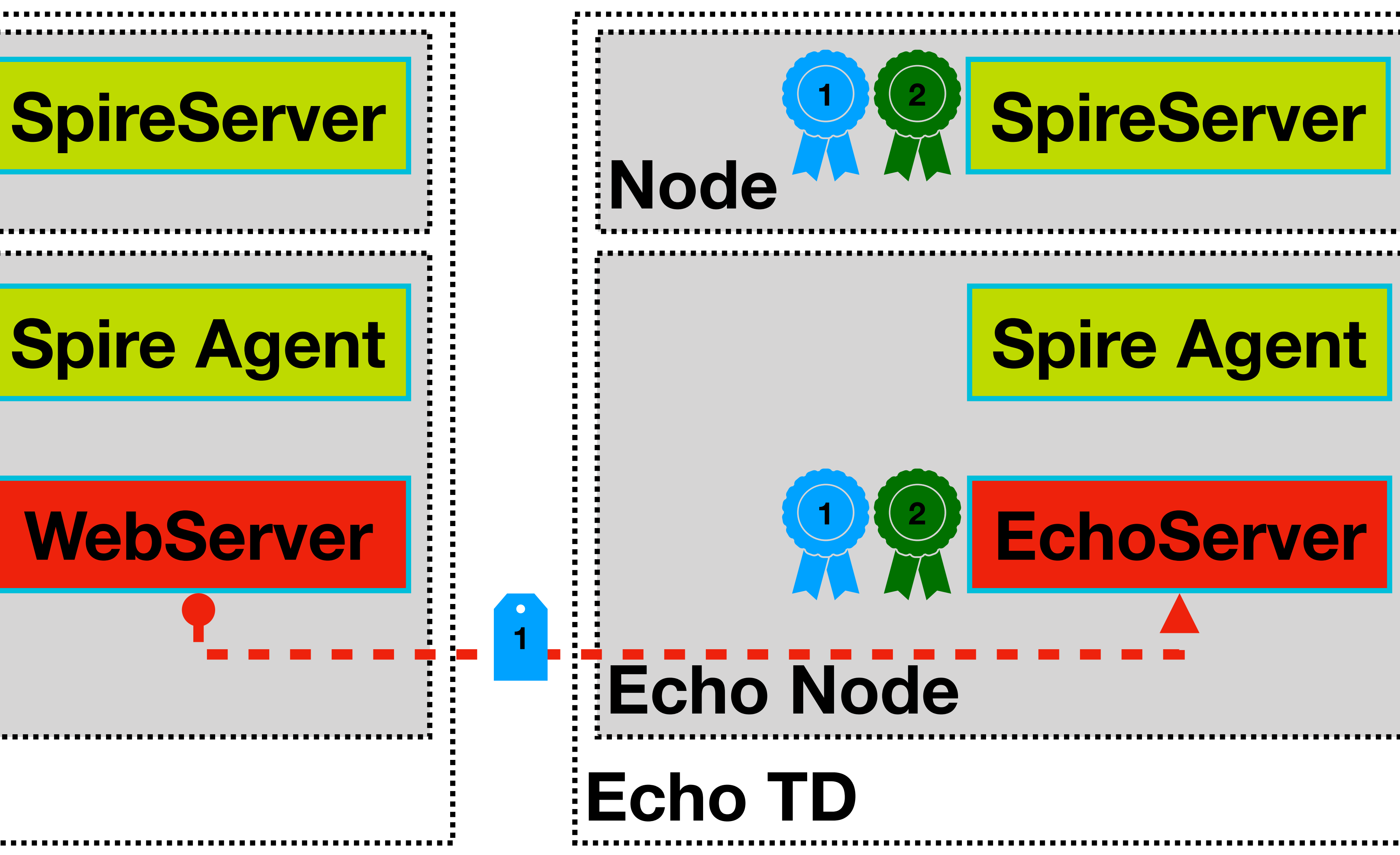

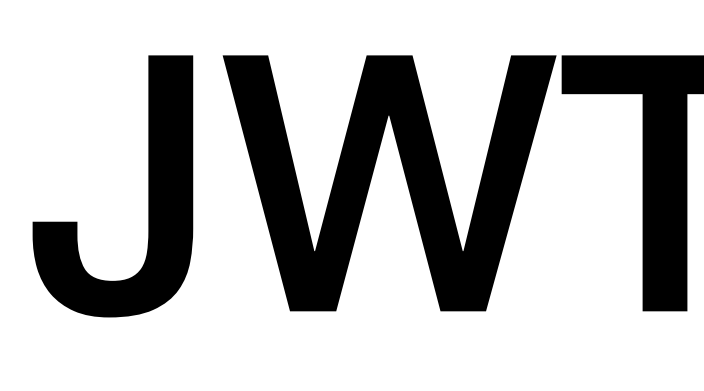

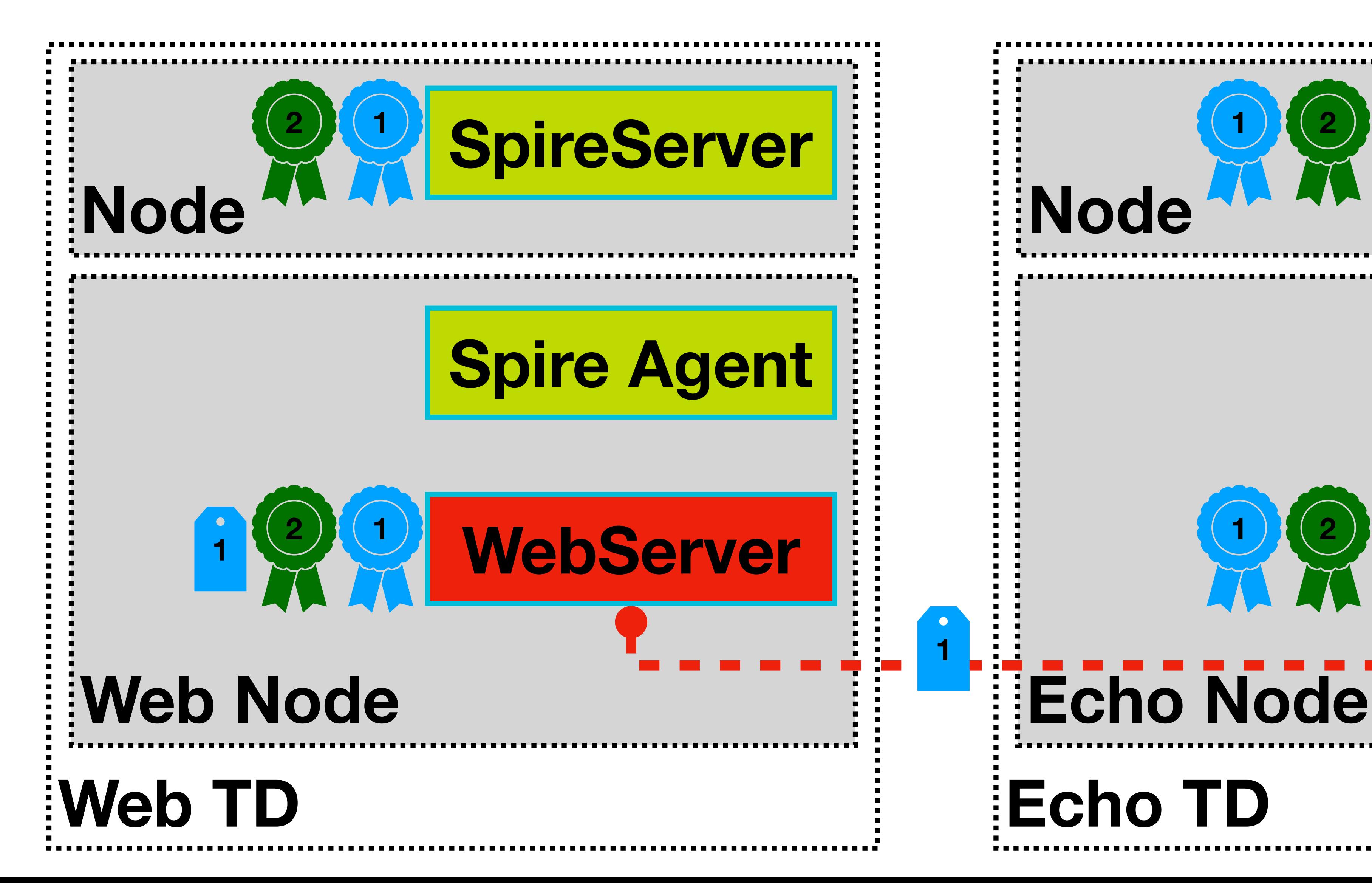

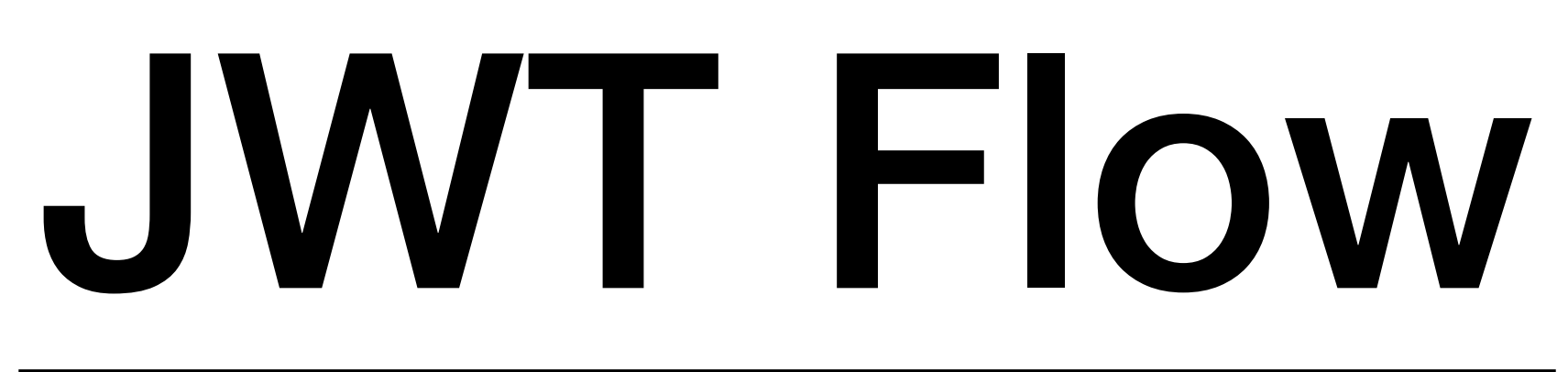

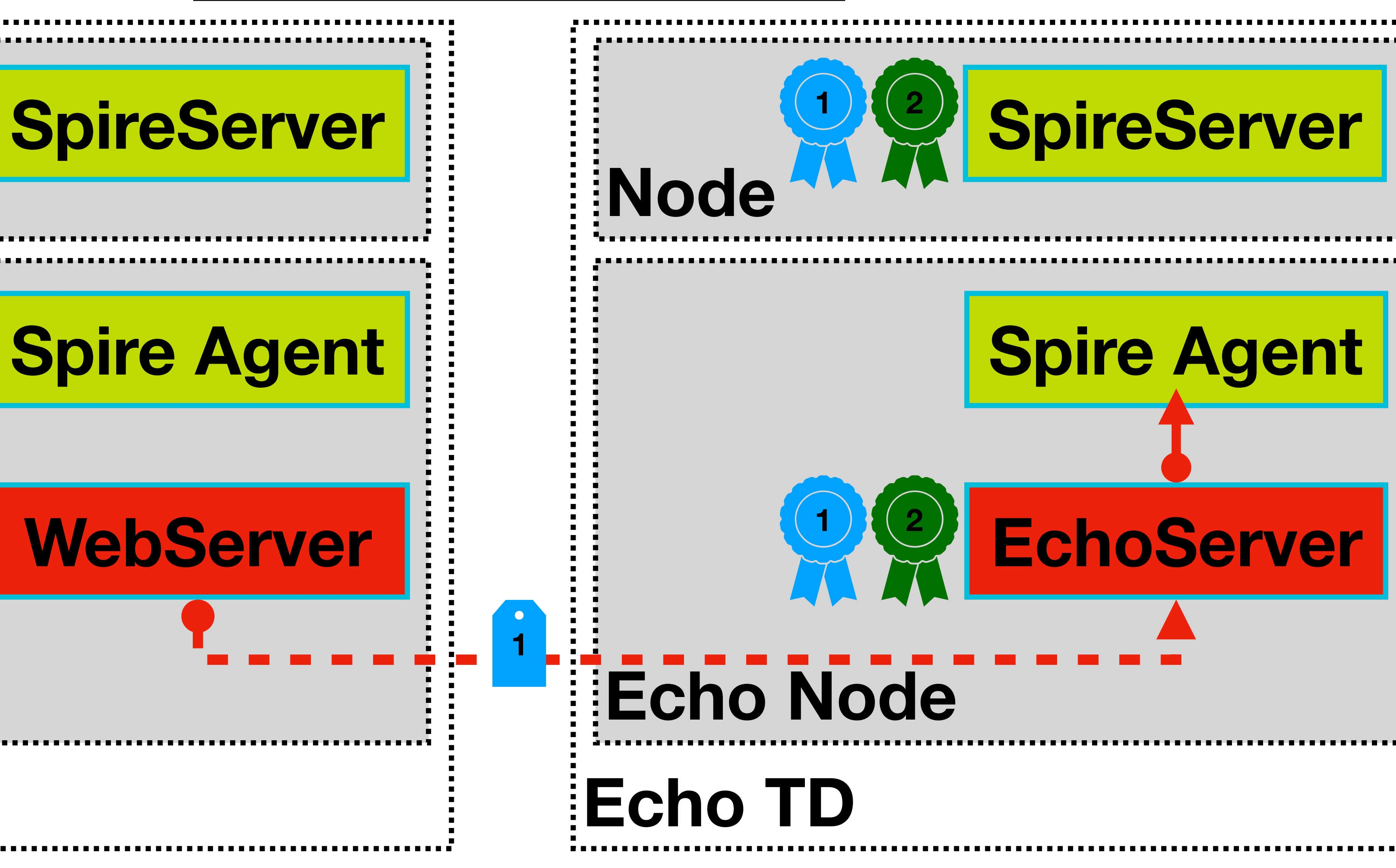

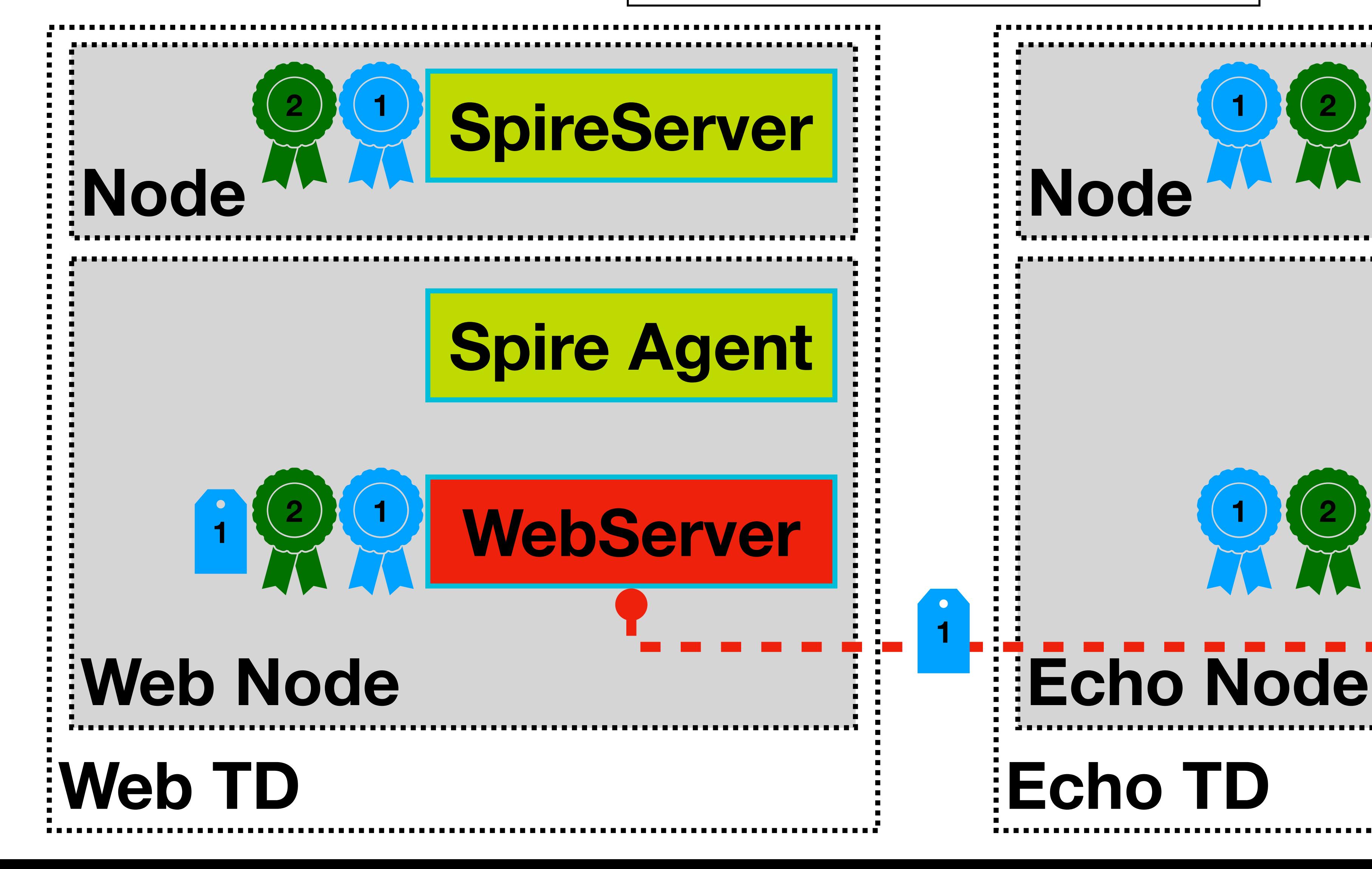

#### **ValidateJWTSVID Called**

## JWT Flow

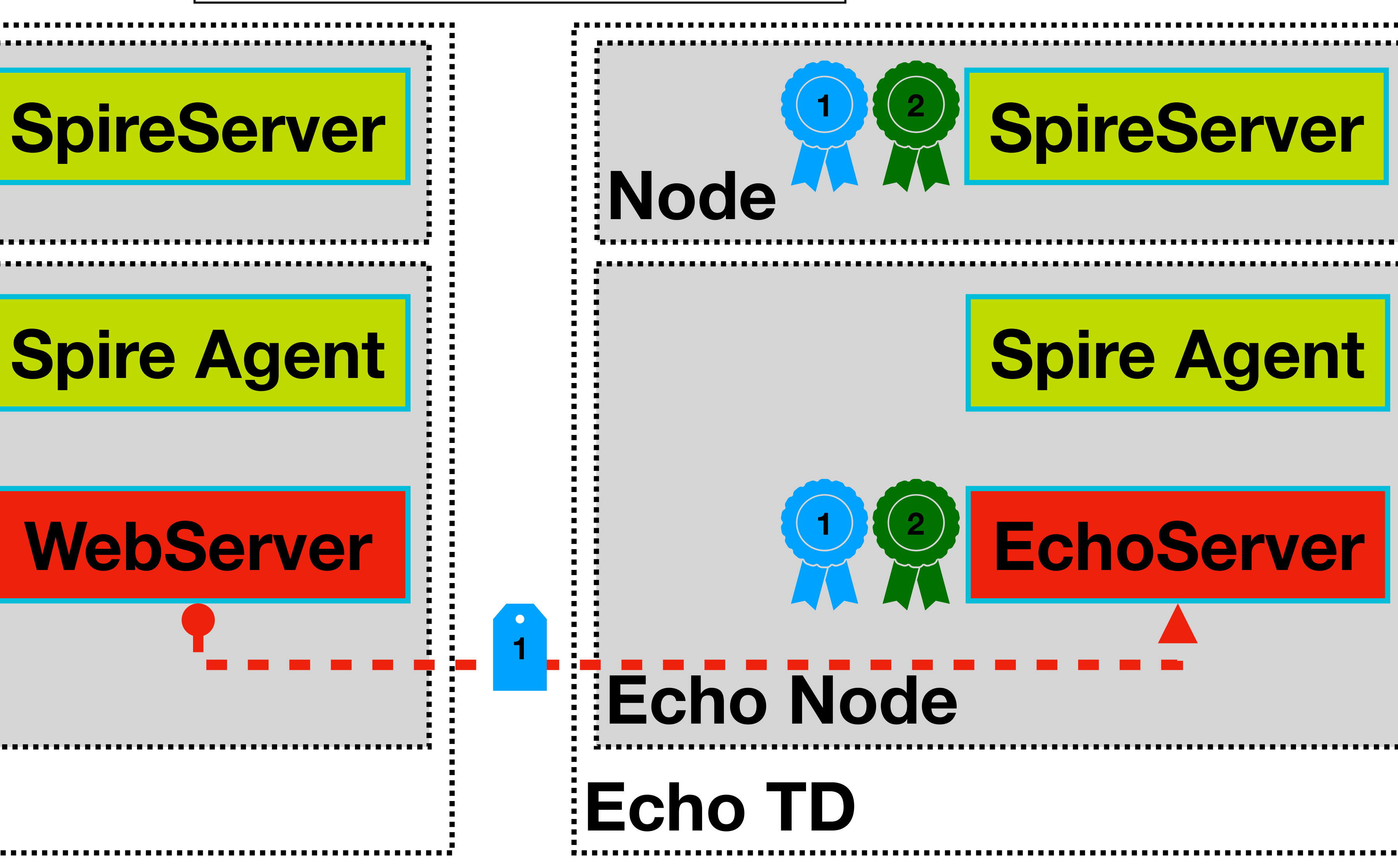

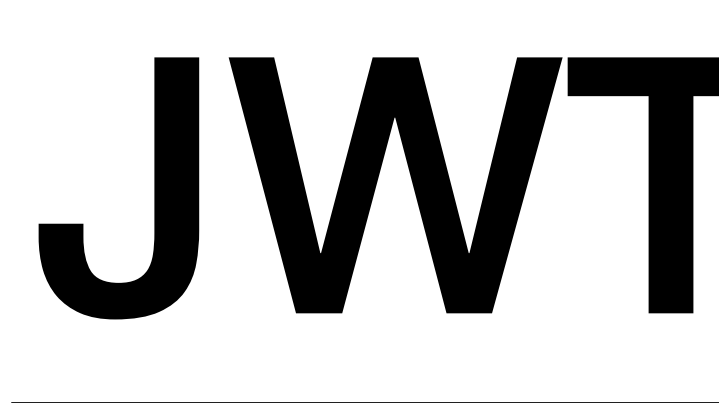

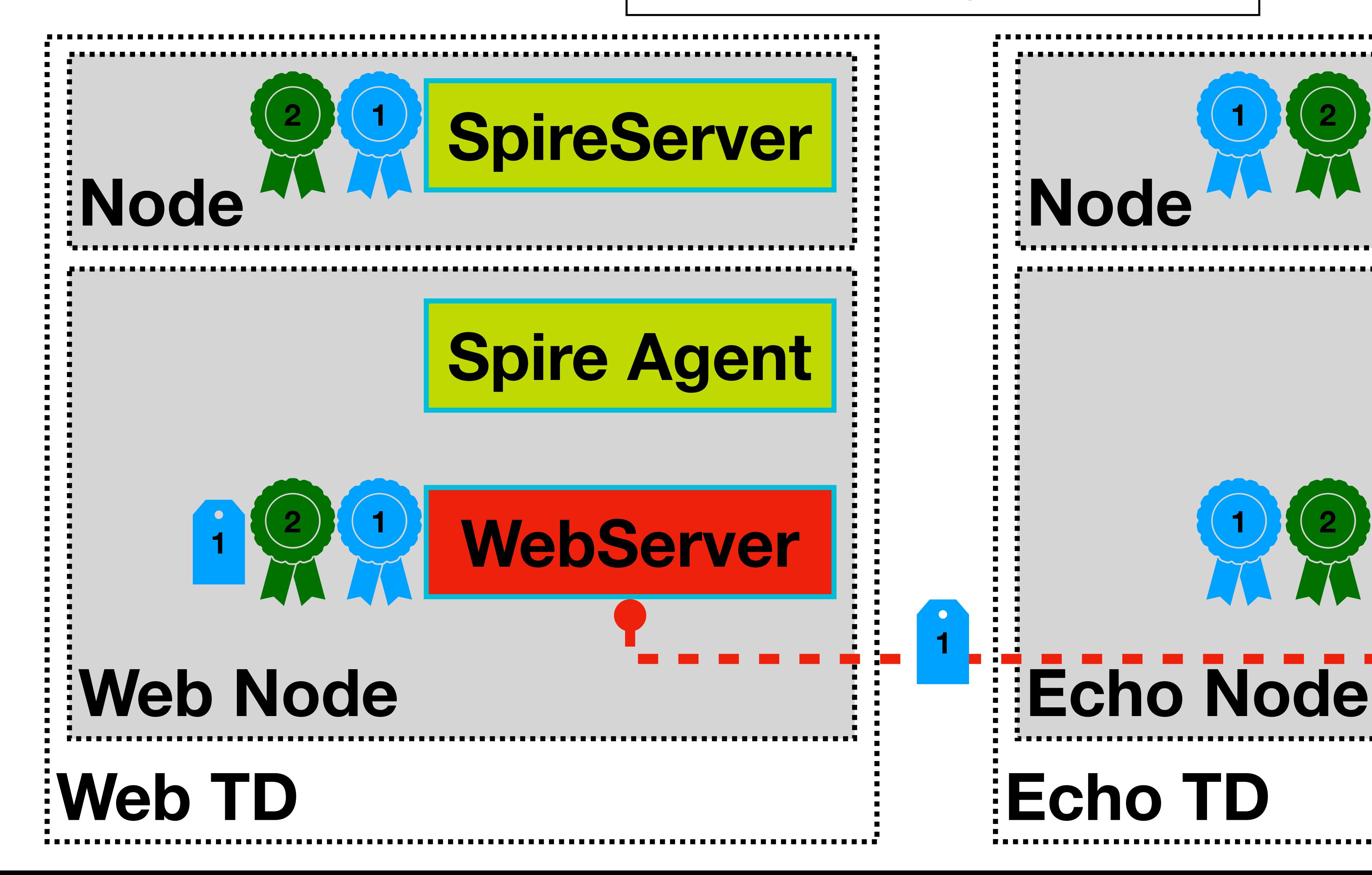

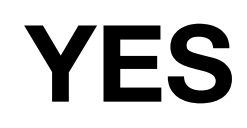

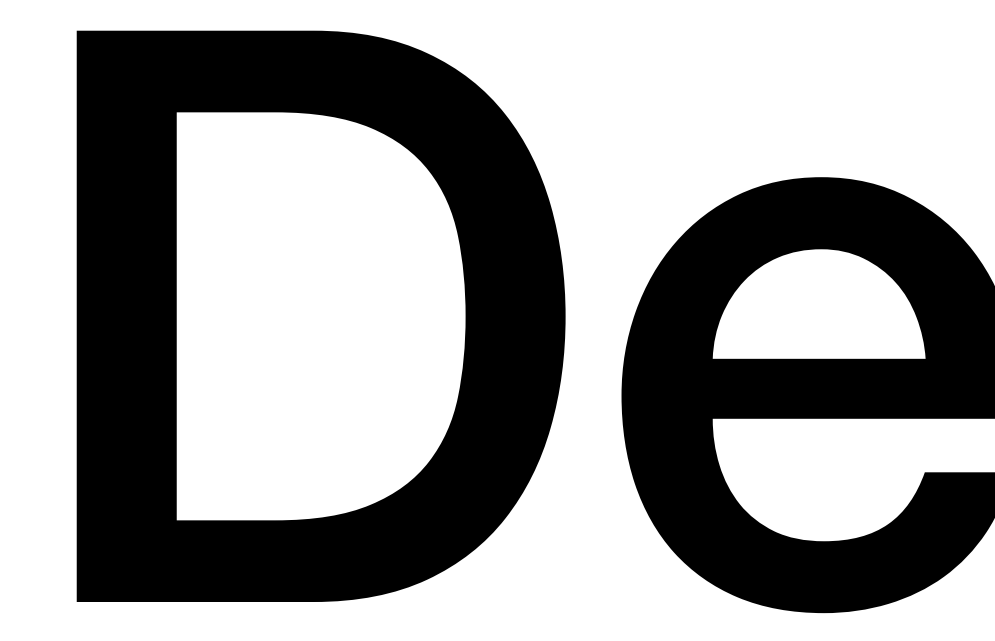

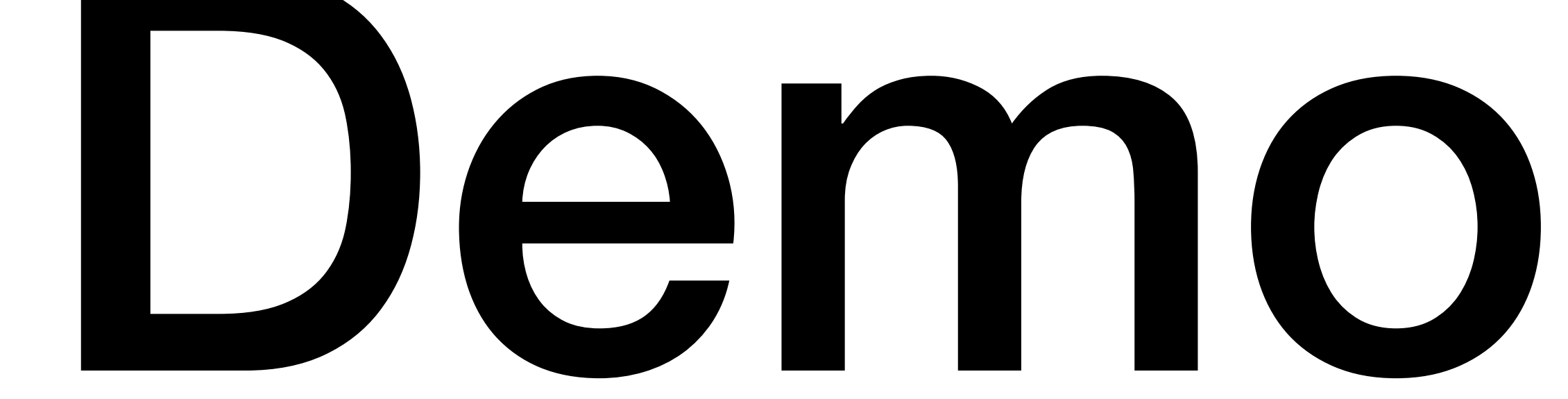

*web*

**Web Server**

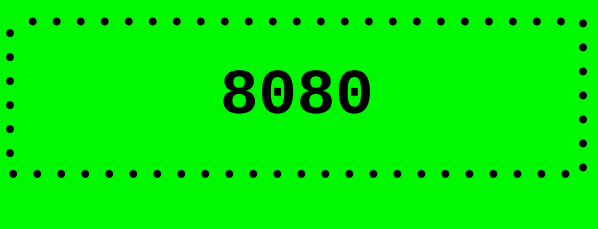

#### Web Browser

**Trust Domain 1**

*web*

**Web Server**

#### Web Browser

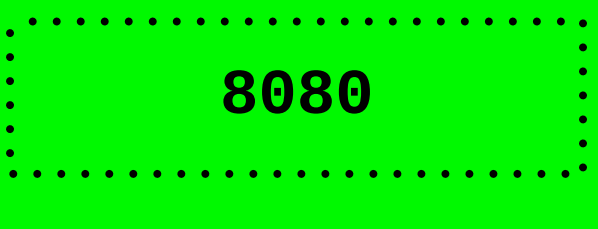

**Trust Domain 1**

 $\label{def:1} \textbf{z} \textbf{z} \textbf$ 

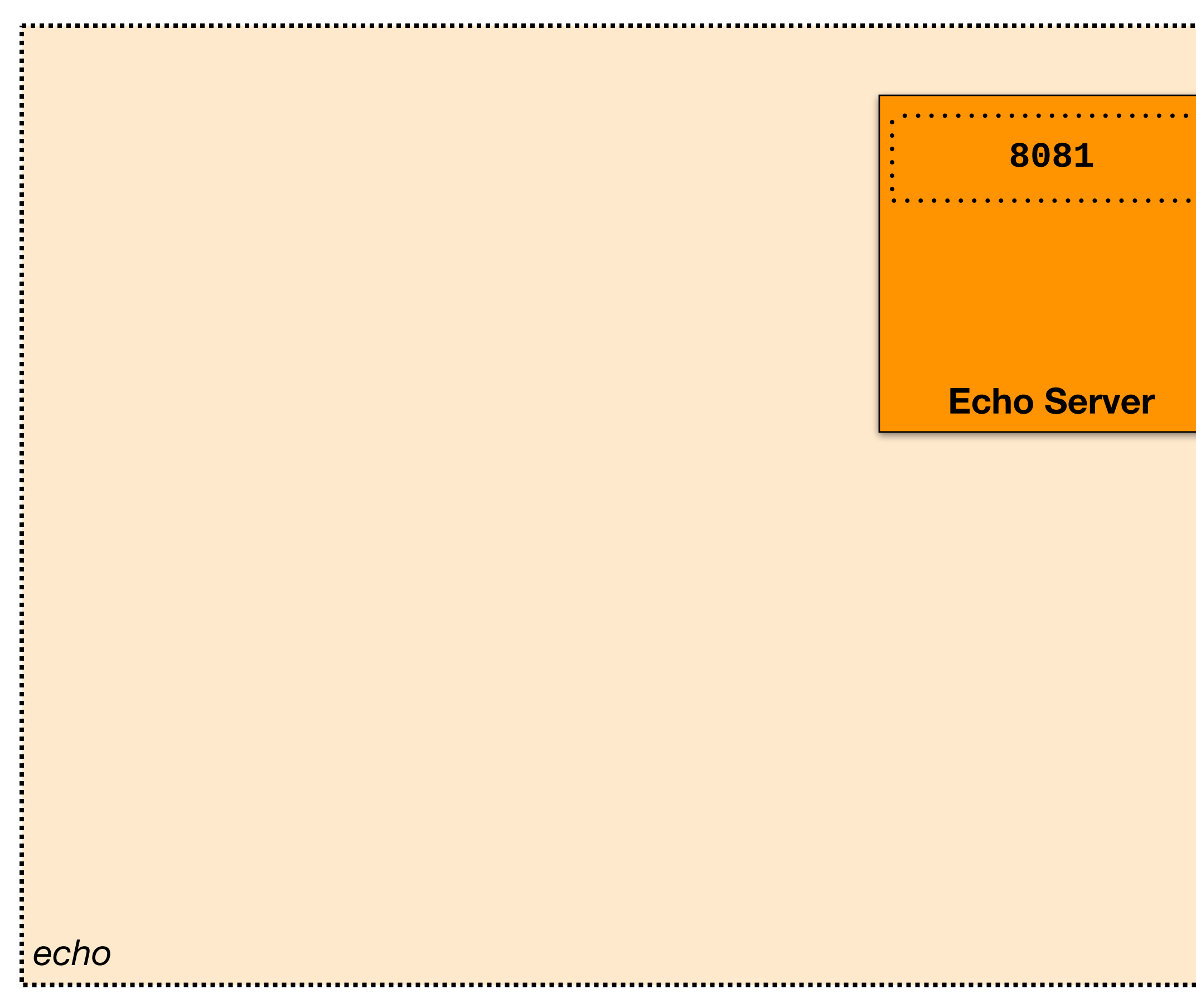

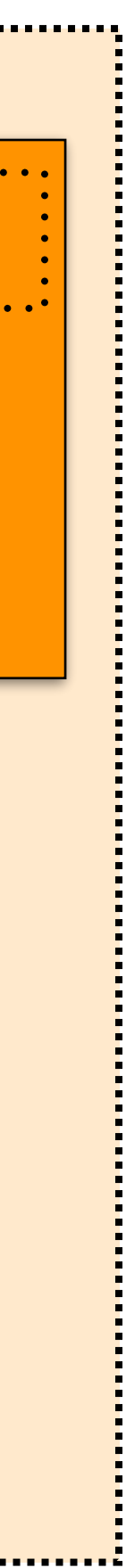

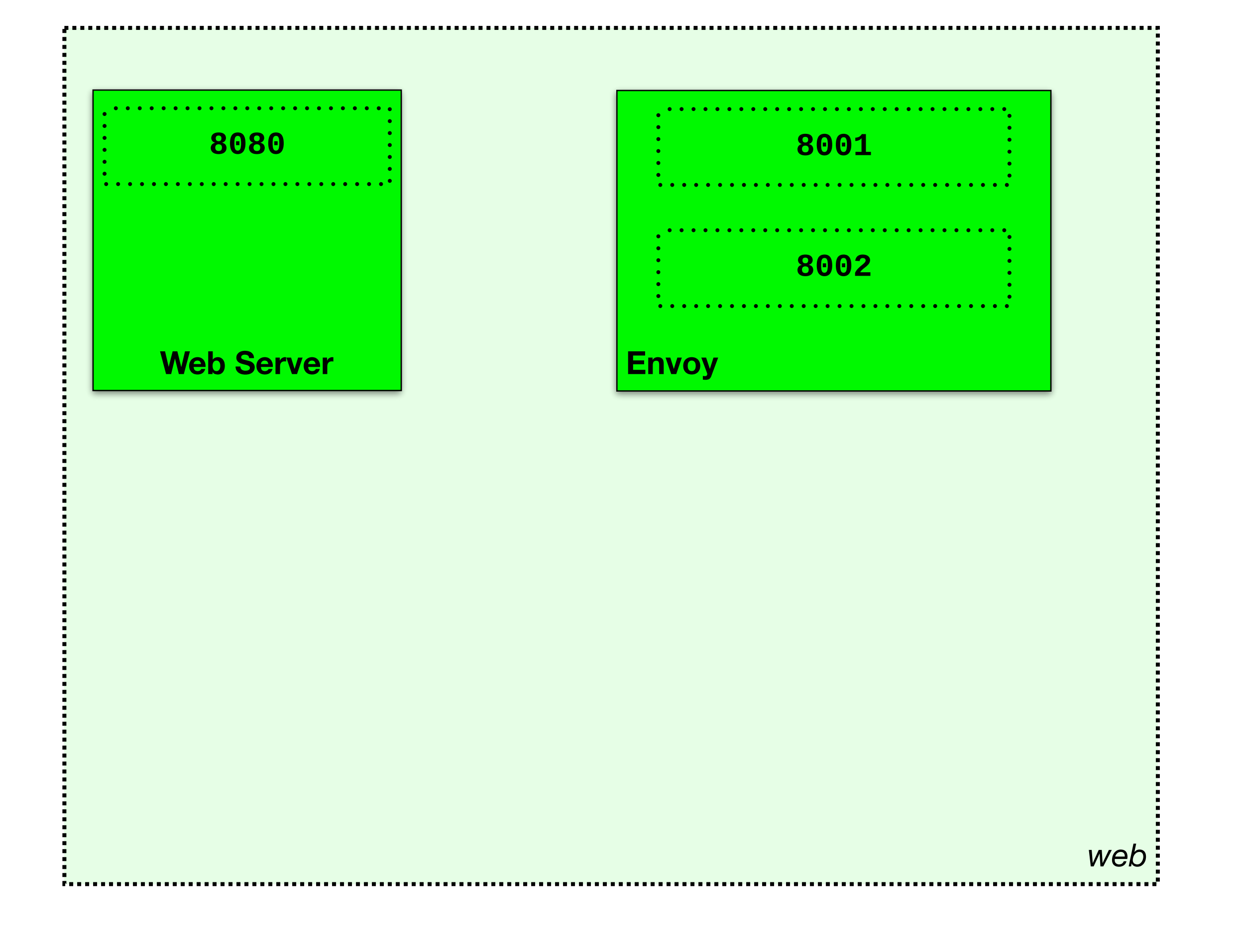

**Trust Domain 1**

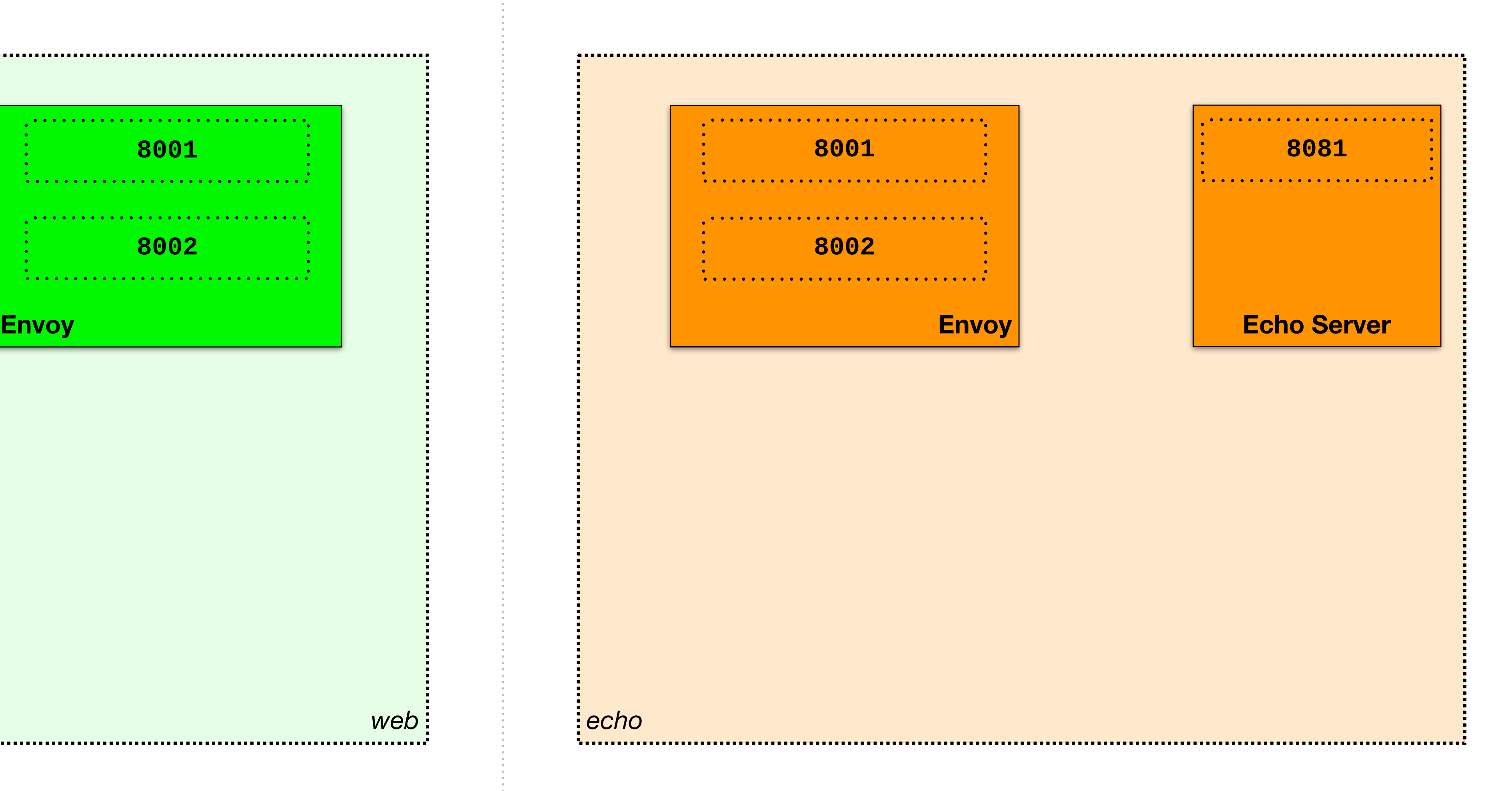

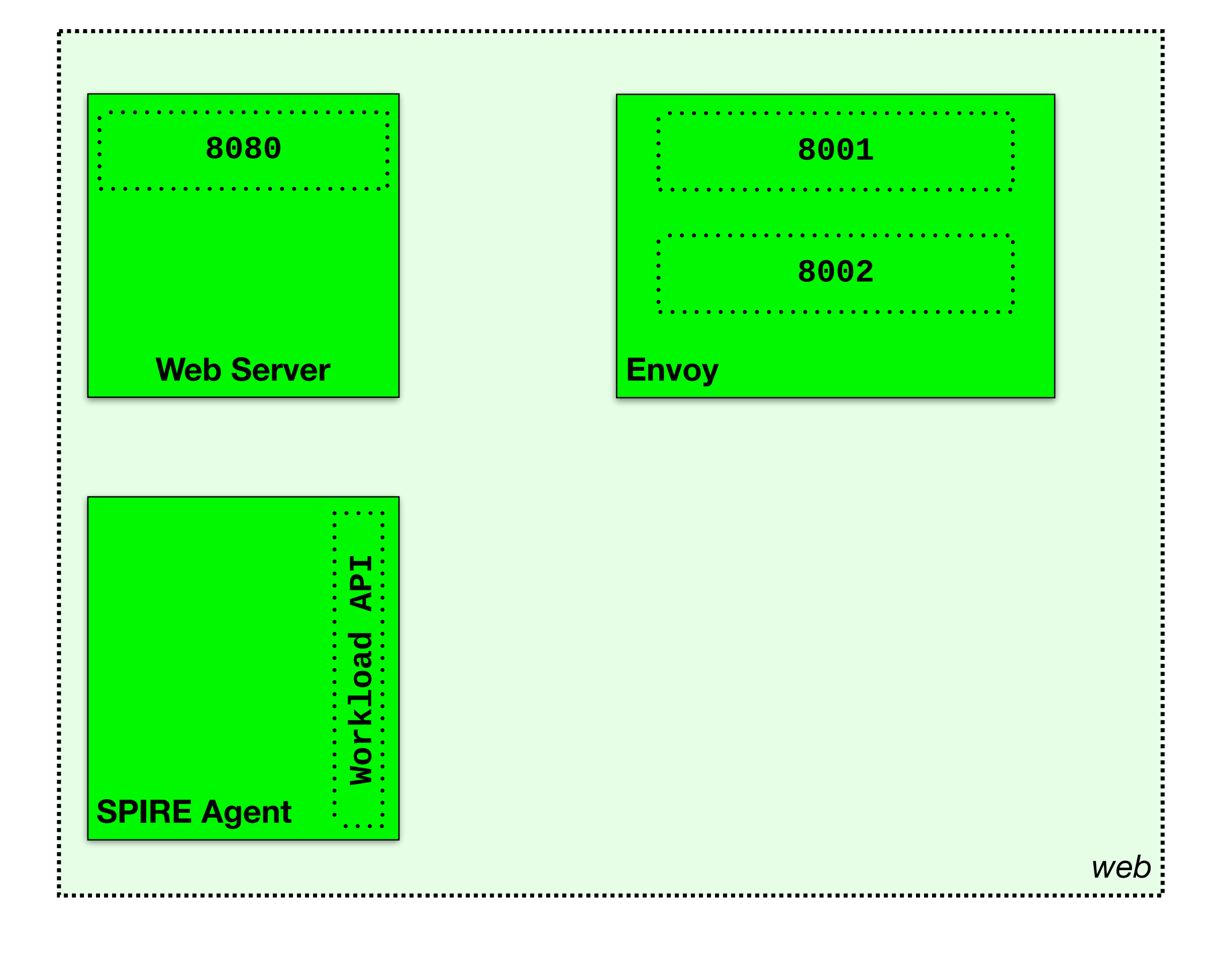

#### **Trust Domain 1**

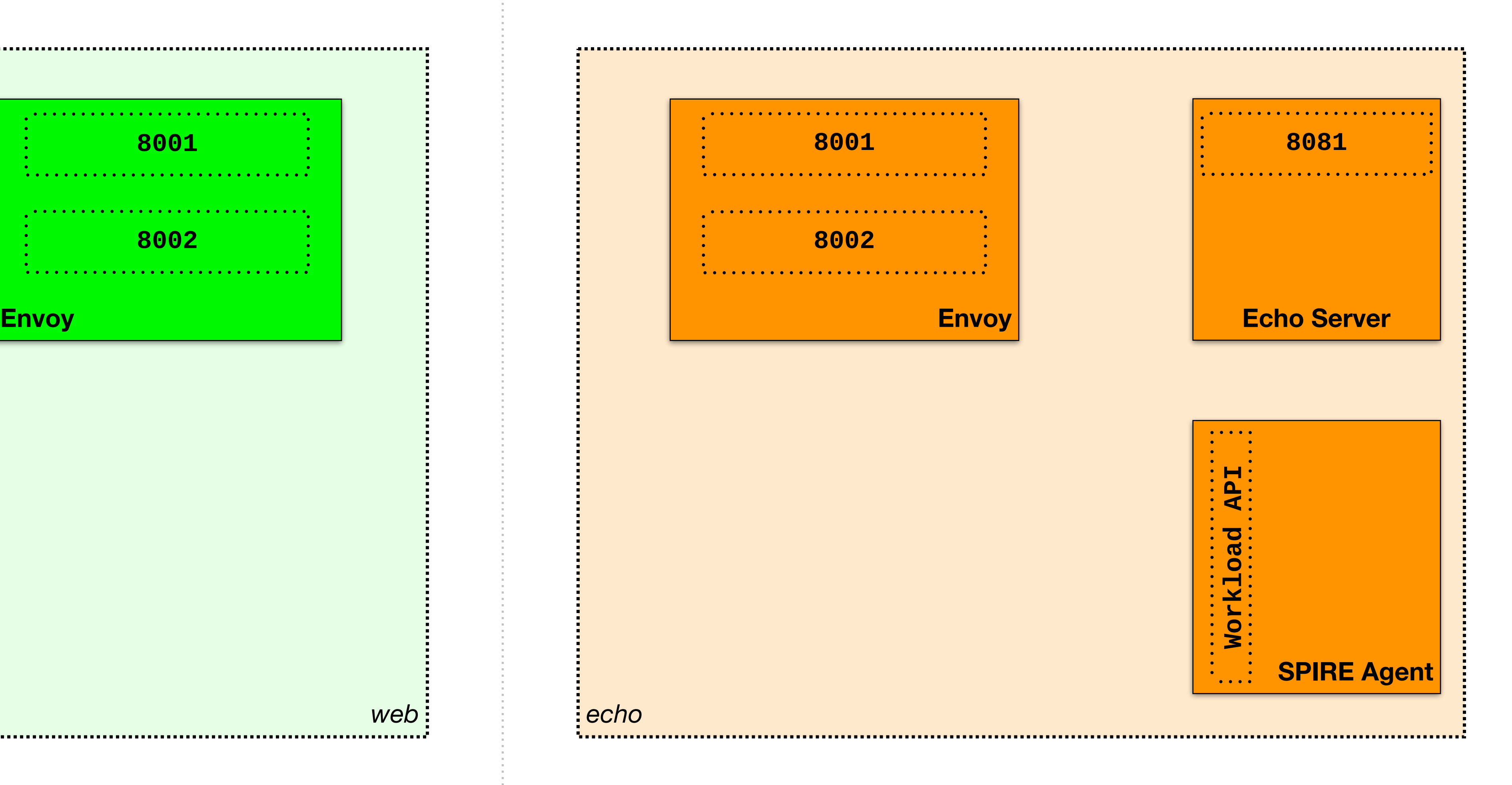

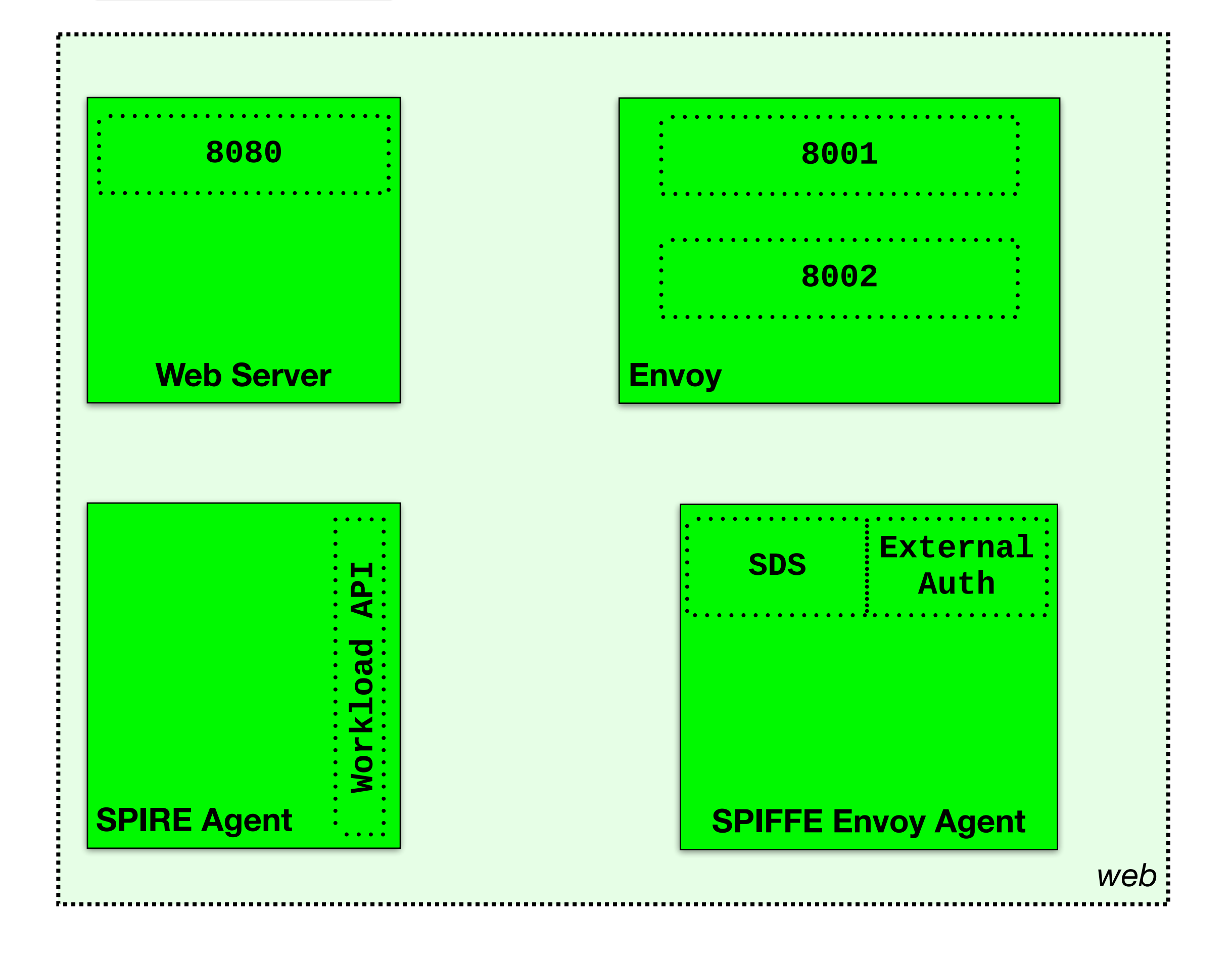

#### **Trust Domain 1**

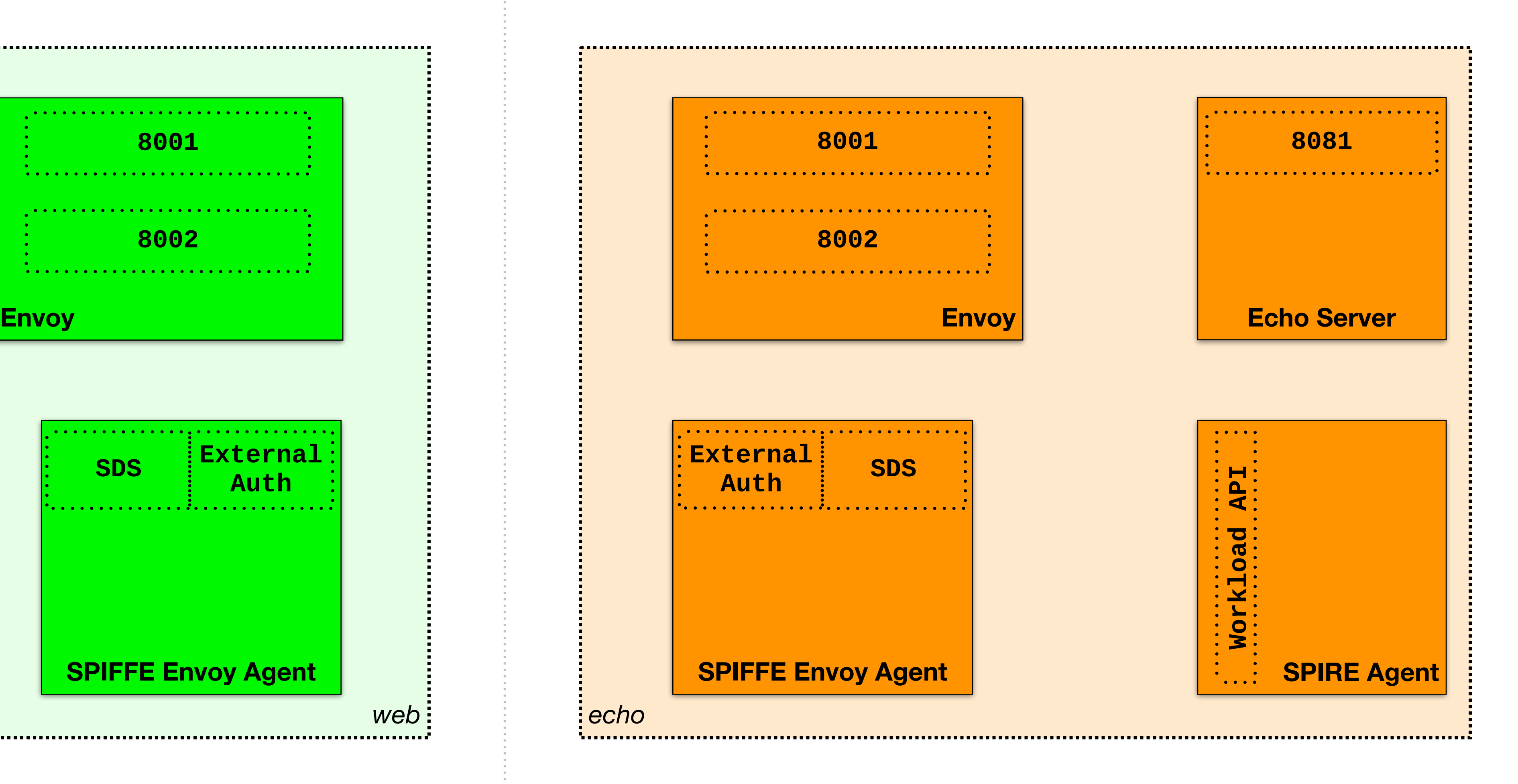

#### **Trust Domain 2**

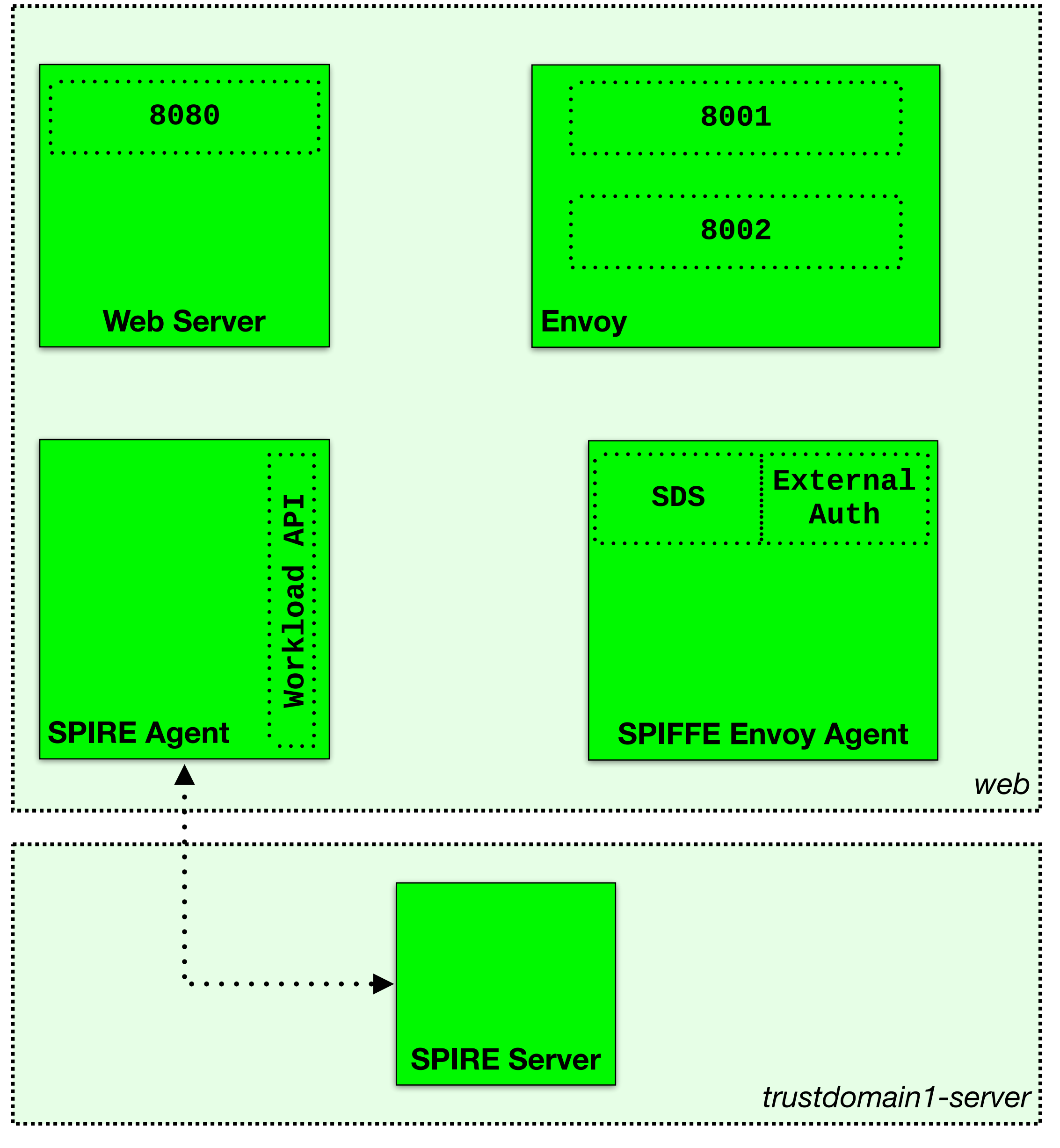

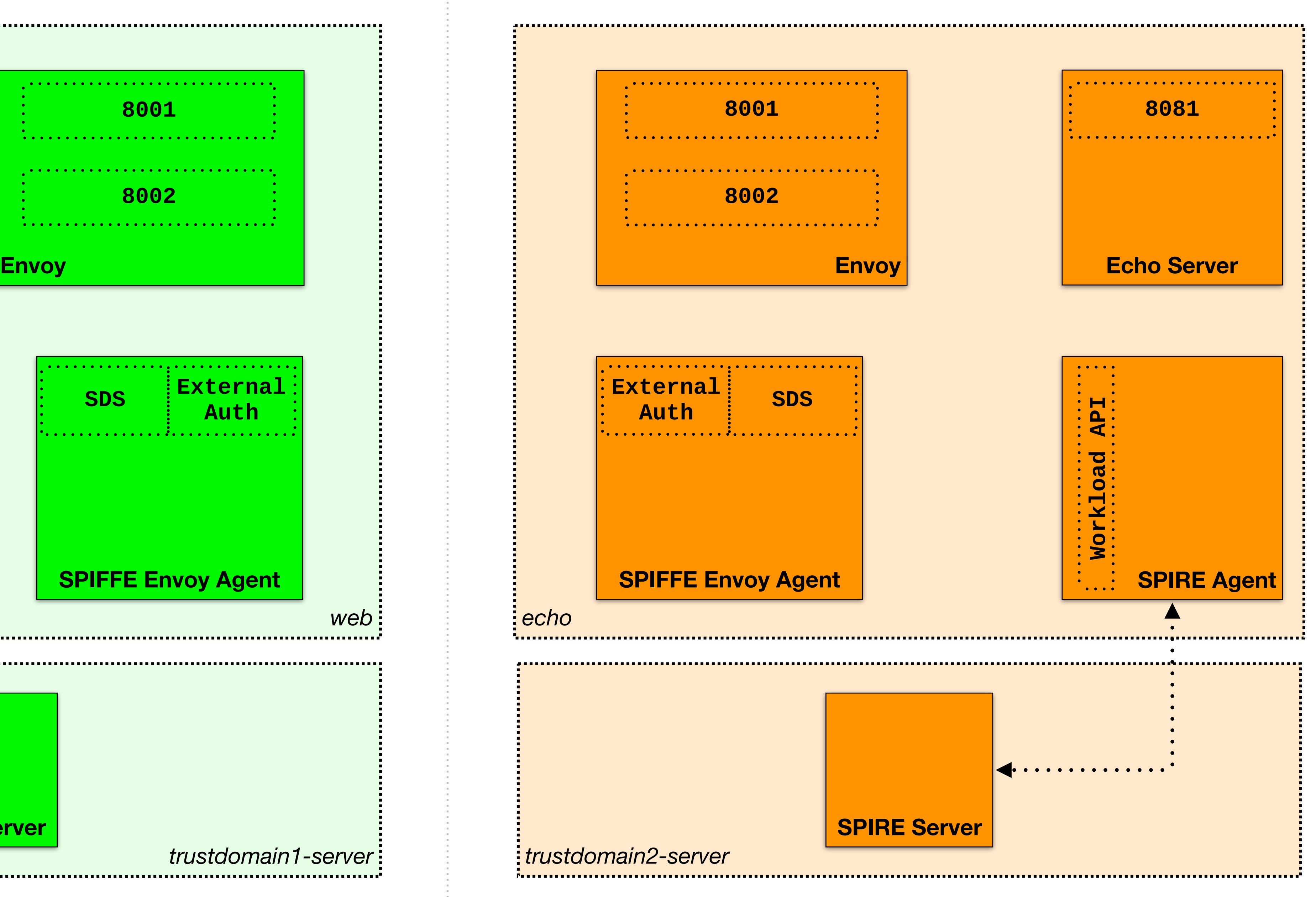

#### **Trust Domain 2**

![](_page_43_Picture_4.jpeg)

![](_page_43_Figure_1.jpeg)

#### **Trust Domain 2**

![](_page_44_Picture_4.jpeg)

![](_page_44_Figure_1.jpeg)

#### **Trust Domain 2**

![](_page_45_Picture_4.jpeg)

![](_page_45_Figure_1.jpeg)

#### **Trust Domain 2**

![](_page_46_Picture_4.jpeg)

![](_page_46_Figure_1.jpeg)

#### **Trust Domain 2**

![](_page_47_Figure_1.jpeg)

#### **Trust Domain 2**

![](_page_48_Figure_1.jpeg)

#### **Trust Domain 2**

![](_page_49_Picture_4.jpeg)

![](_page_49_Figure_1.jpeg)

#### **Trust Domain 2**

![](_page_50_Picture_4.jpeg)

![](_page_50_Figure_1.jpeg)

#### **Trust Domain 2**

![](_page_51_Picture_4.jpeg)

![](_page_51_Figure_1.jpeg)

#### **Trust Domain 2**

![](_page_52_Figure_1.jpeg)

#### **Trust Domain 2**

![](_page_53_Figure_1.jpeg)

#### **Trust Domain 2**

![](_page_54_Figure_1.jpeg)

#### **Trust Domain 2**

![](_page_55_Figure_1.jpeg)

#### **Trust Domain 2**

![](_page_56_Figure_1.jpeg)

# Let's Begin…

## Source Code

### •SPIFFE Envoy Agent

[https://github.com/spi](https://github.com/spiffe/spiffe-envoy-agent)ffe/spiffe-envoy-agent

### •Demo

#### [https://github.com/spi](https://github.com/spiffe/spiffe-example/spiffe-envoy-agent)ffe/spiffe-example/spiffe-envoy-agent

## What is next •Federation API work in SIG-SPEC •SPIFFE Bundle Format •SPIRE Roadmap •Implement Envoy support into SPIRE Agent

![](_page_60_Picture_0.jpeg)

![](_page_60_Picture_1.jpeg)

# **github.com/spiffe**

![](_page_60_Picture_5.jpeg)

![](_page_60_Picture_6.jpeg)

![](_page_60_Picture_2.jpeg)

# Questions?